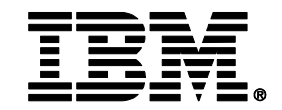

# **Expert Stored Procedure Monitoring, Analysis and Tuning on System z**

Charles Lewis, DB2 Advisor and Senior Certified System z Software Technical Professional, IBM

April 23, 2013

© 2013 IBM Corporation

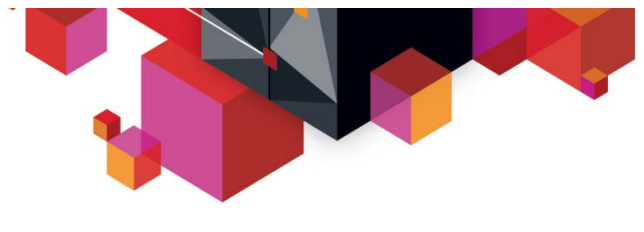

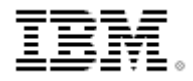

# **Agenda**

- **What are stored procedures?**
	- Benefits of stored procedures
	- Stored procedure analysis Issues and solutions
- **Monitoring stored procedures using OMEGAMON DB2 Performance Expert**
- **Isolating and tuning poorly performing stored procedures**

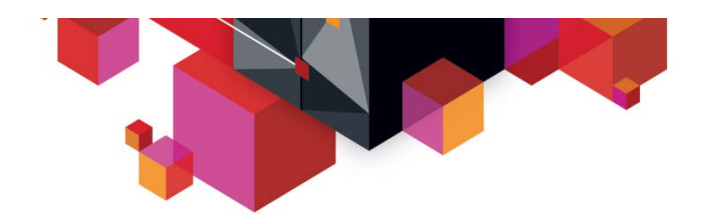

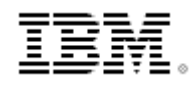

### **What are Stored Procedures?**

- **A stored procedure is a user-written program that can be called by an application with an SQL CALL statement.**
- **It is a compiled program that is stored at a DB2 server**
- **It can execute business logic and SQL statements**
- **Stored procedure types**
	- External high level language procedures COBOL, PL/I, C, C++, Assembler, REXX, and Java
	- External SQL procedures
	- Native SQL procedures introduced by DB2 9 for z/OS

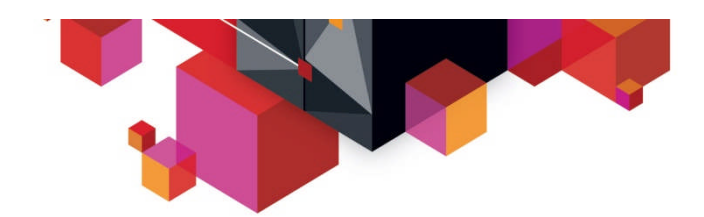

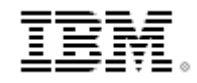

## **DB2 z/OS Stored Procedure Processing (External)**

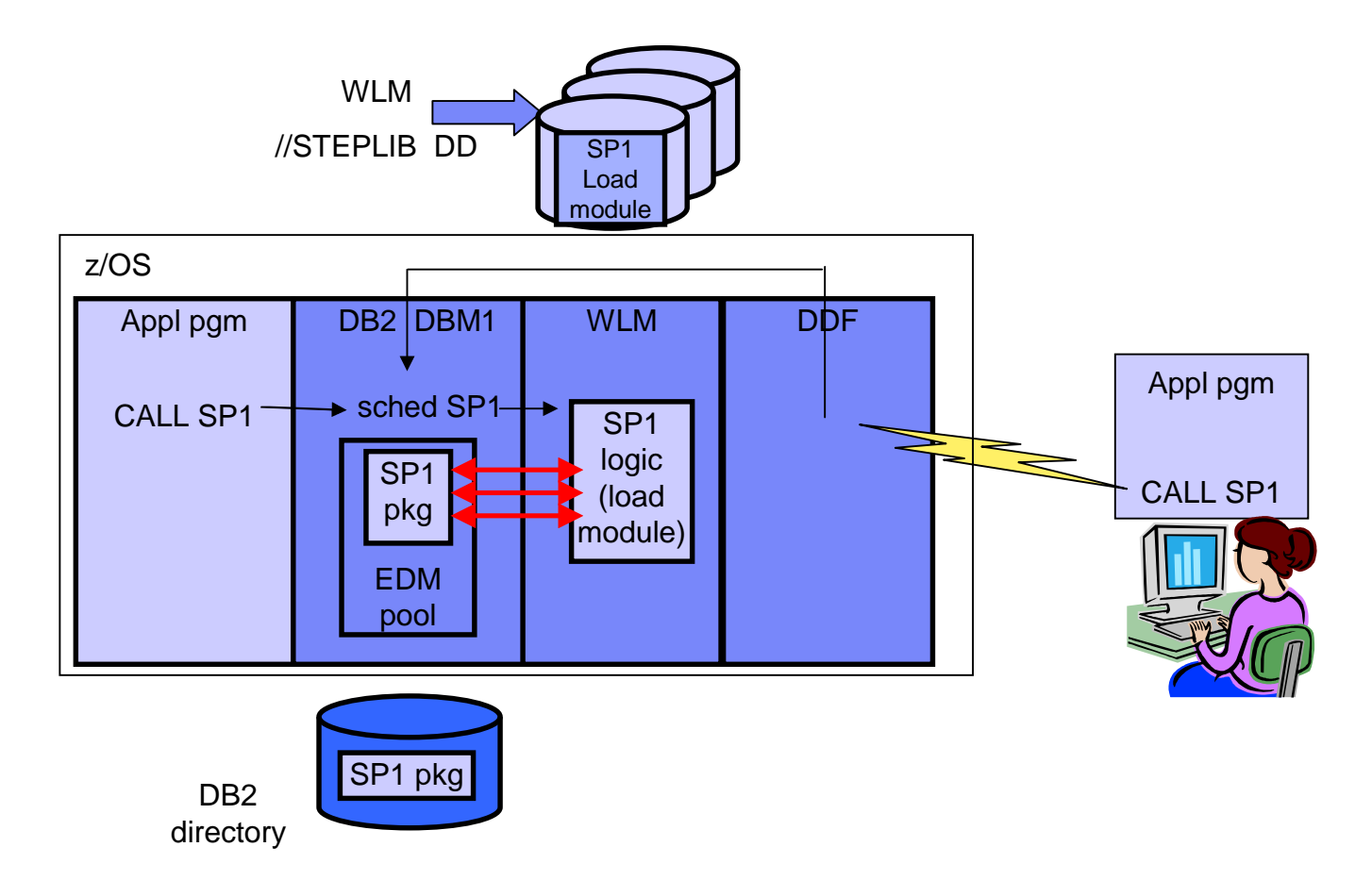

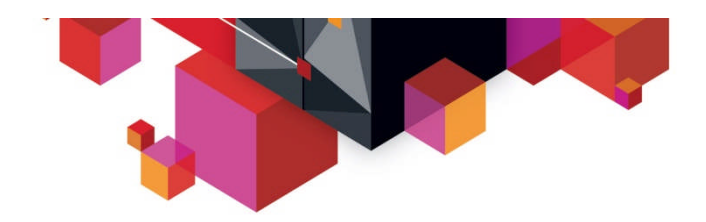

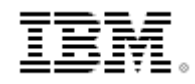

# **Native SQL Procedure Processing (Internal)**

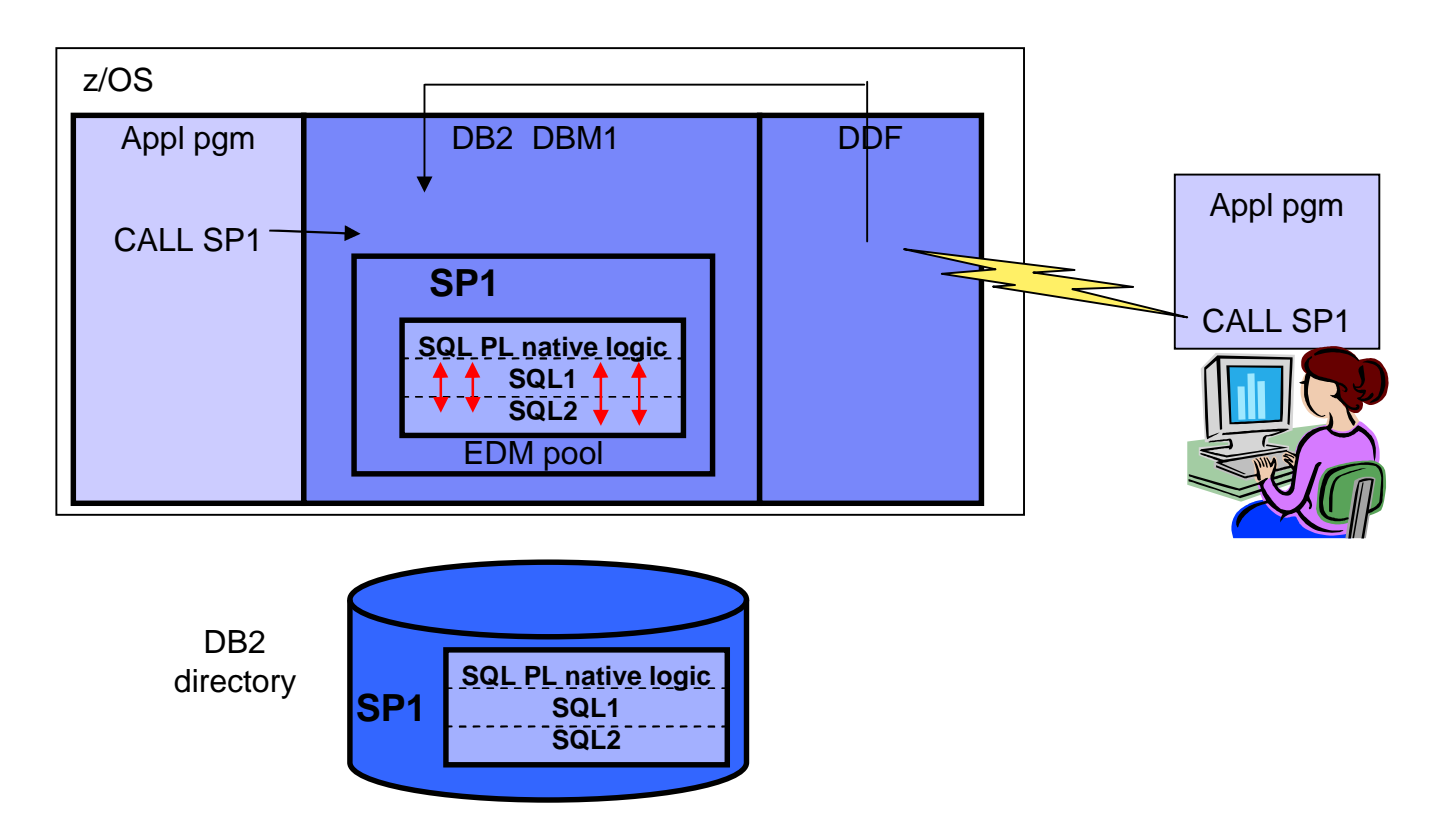

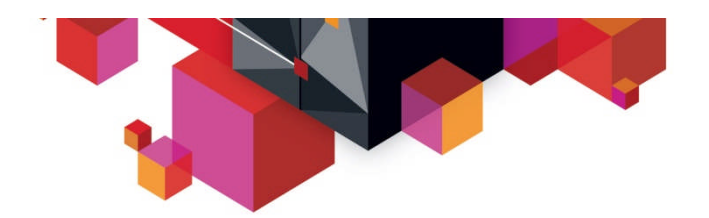

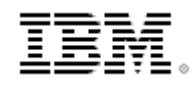

### **Programming Benefits of Stored Procedures**

- **Modularity in application development**
- **Data will be processed always in a consistent way according to the rules defined in the stored procedure**

### **Enforcement of business rules**

- You can use stored procedures to define business rules that are common to several applications.
- can be an alternative to using constraints and triggers.

#### **F** Improved application security

- Sensitive business logic runs on the DB2 server
- End users are authorized to execute a stored procedure, they do not need table privilege -> similar to static authorization model

#### **Application integration solutions**

- can access non-DB2 resources
	- e.g. VSAM files, MQ queues, IMS or CICS transactions
- Stored procedures can have access to commands that run only on the server.

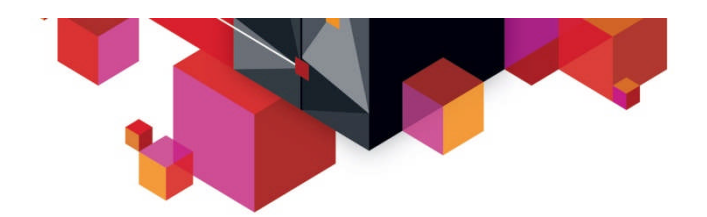

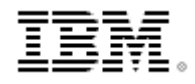

### **Total Cost of Ownership Benefits of Stored Procedures**

#### **Reduced network traffic for distributed applications**

– Grouping SQL statements into a stored procedure results in two trips across the network for each group of statement, resulting in better performance for applications

#### **Cost of ownership reduction**

- If stored procedure is called from distributed client via DRDA, a portion is eligible for zIIP redirect
	- Including: Call statement processing; Result set processing; Commit processing
- Stored procedures written in Java can take advantage of zAAP engines
- Native SQL procedures run as enclave SRB in DBM1 address space and the Stored Procedure execution itself is zIIP off-loadable with DB2 9 for z/OS.
- For WLM managed stored procedures:
	- SQL processing runs under a TCB hence not eligible for zIIP redirect
- **As of now, there is NO performance benefit for calling a Stored Procedure from a local application**

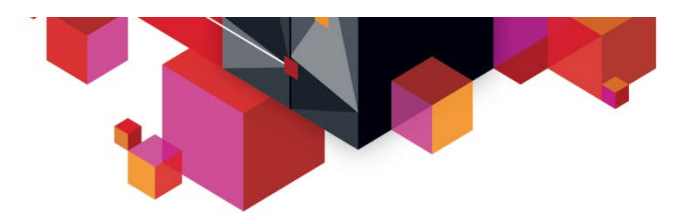

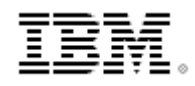

### **Stored Procedure Language / API CPU Cost comparison - Update**

- **IRWW workload (OLTP workload consisting of 7 transactions)**
- **Called from distributed JCC type 4 client**

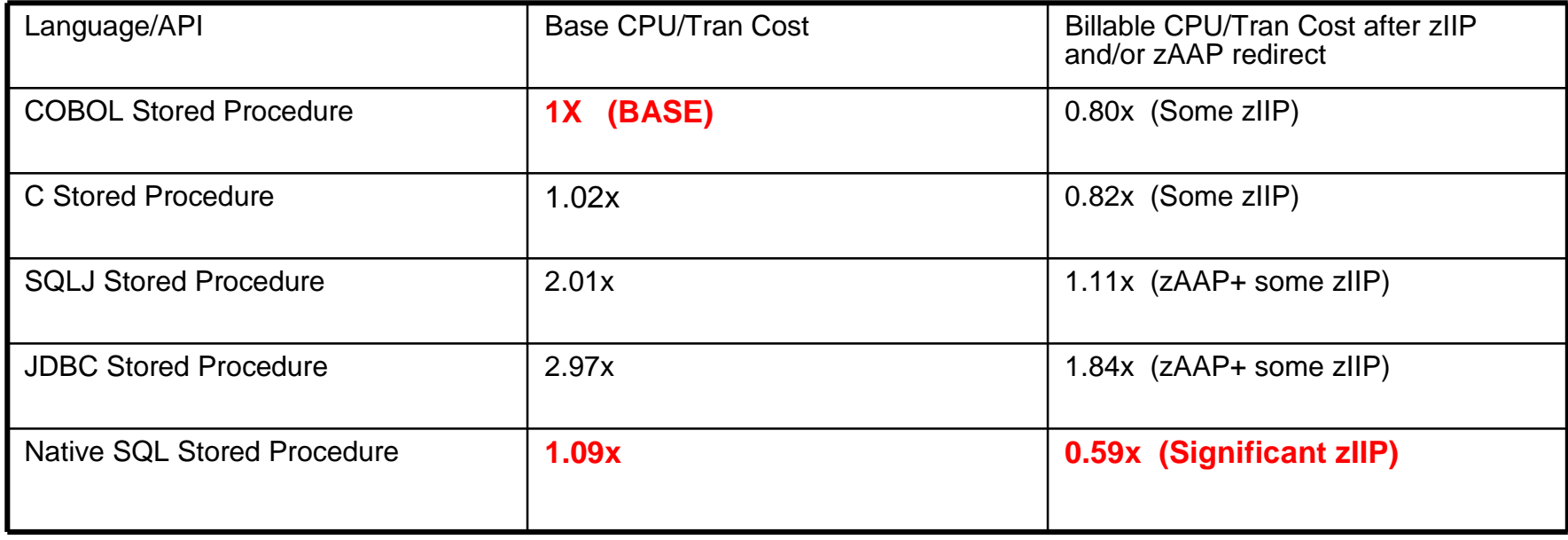

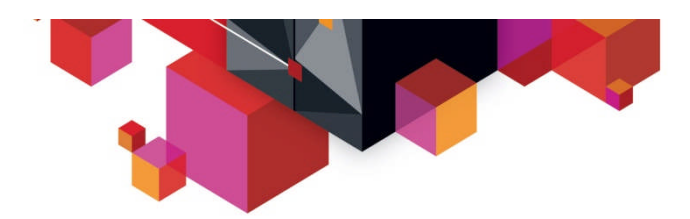

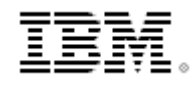

### **Performance Reporting – External Stored Procedure**

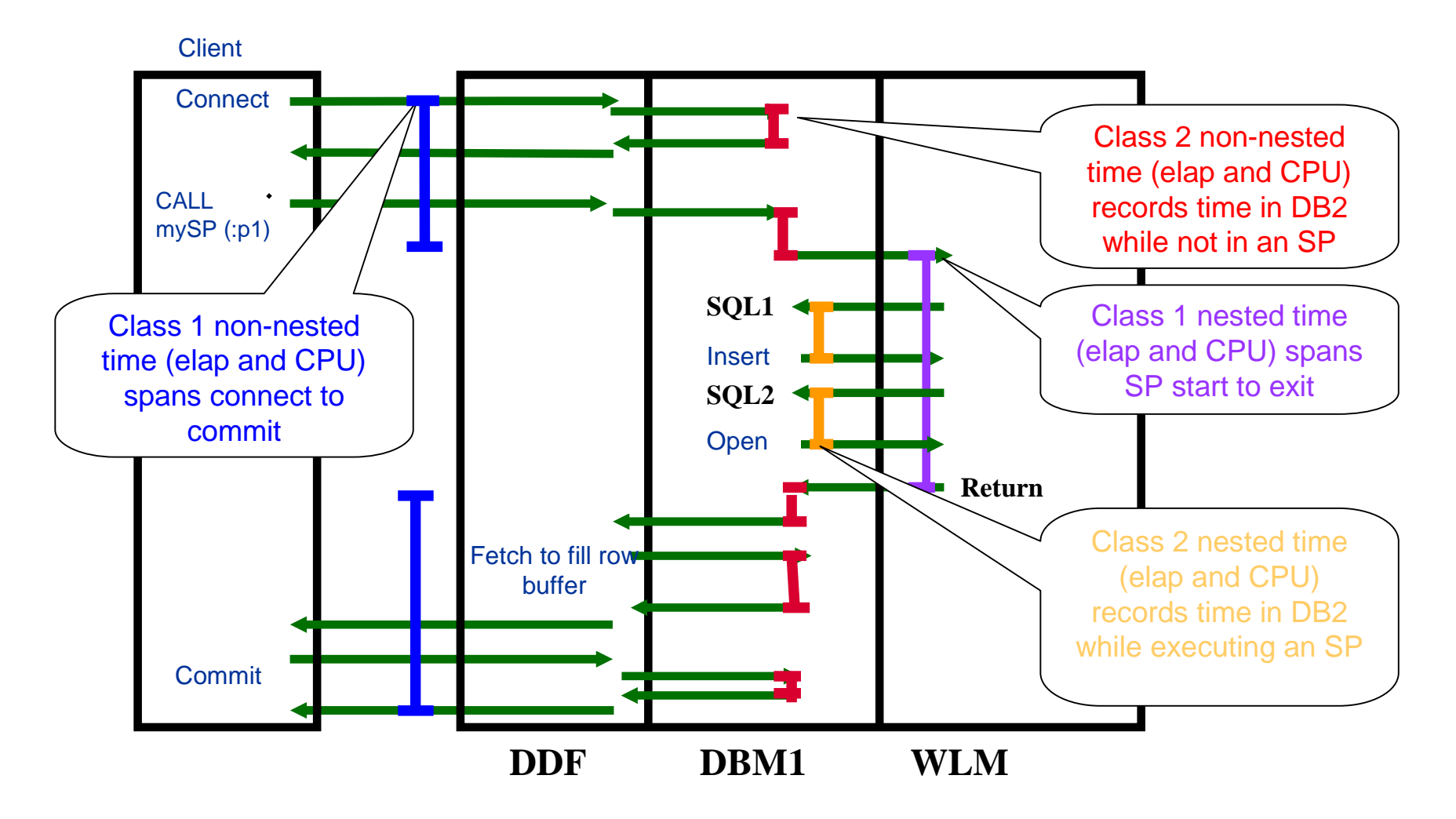

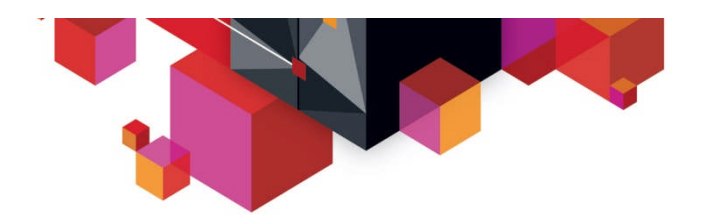

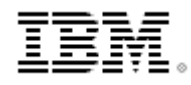

### **External Stored Procedure Performance Summary - Plan-Level**

DB2 Accounting class 1 and 2 needed (3 is recommended)

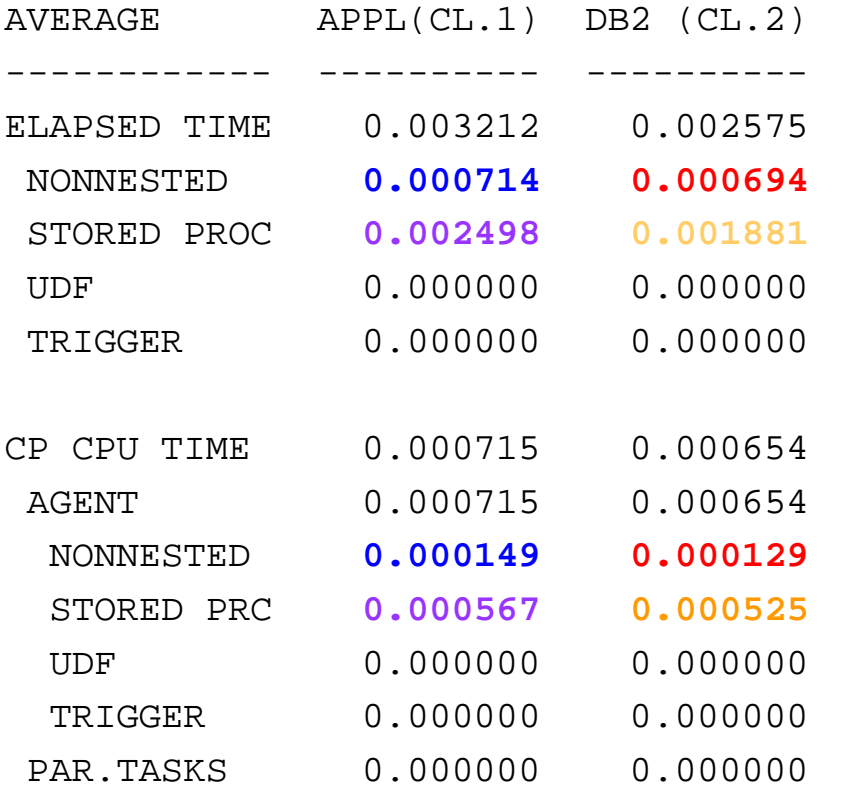

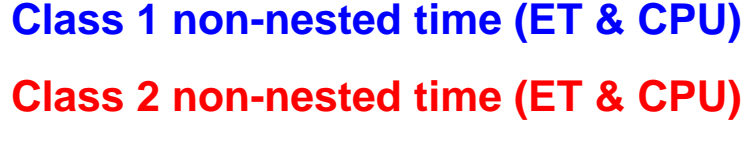

**Class 1 nested time (ET & CPU)**

**Class 2 nested time (ET & CPU)**

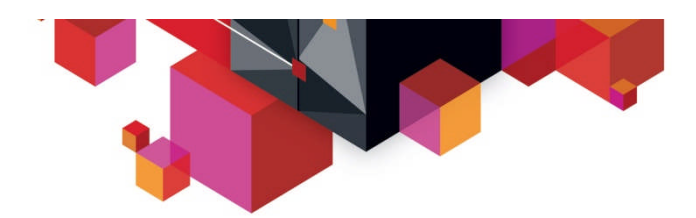

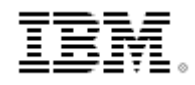

### **Performance Reporting – Native SQL Stored Procedure**

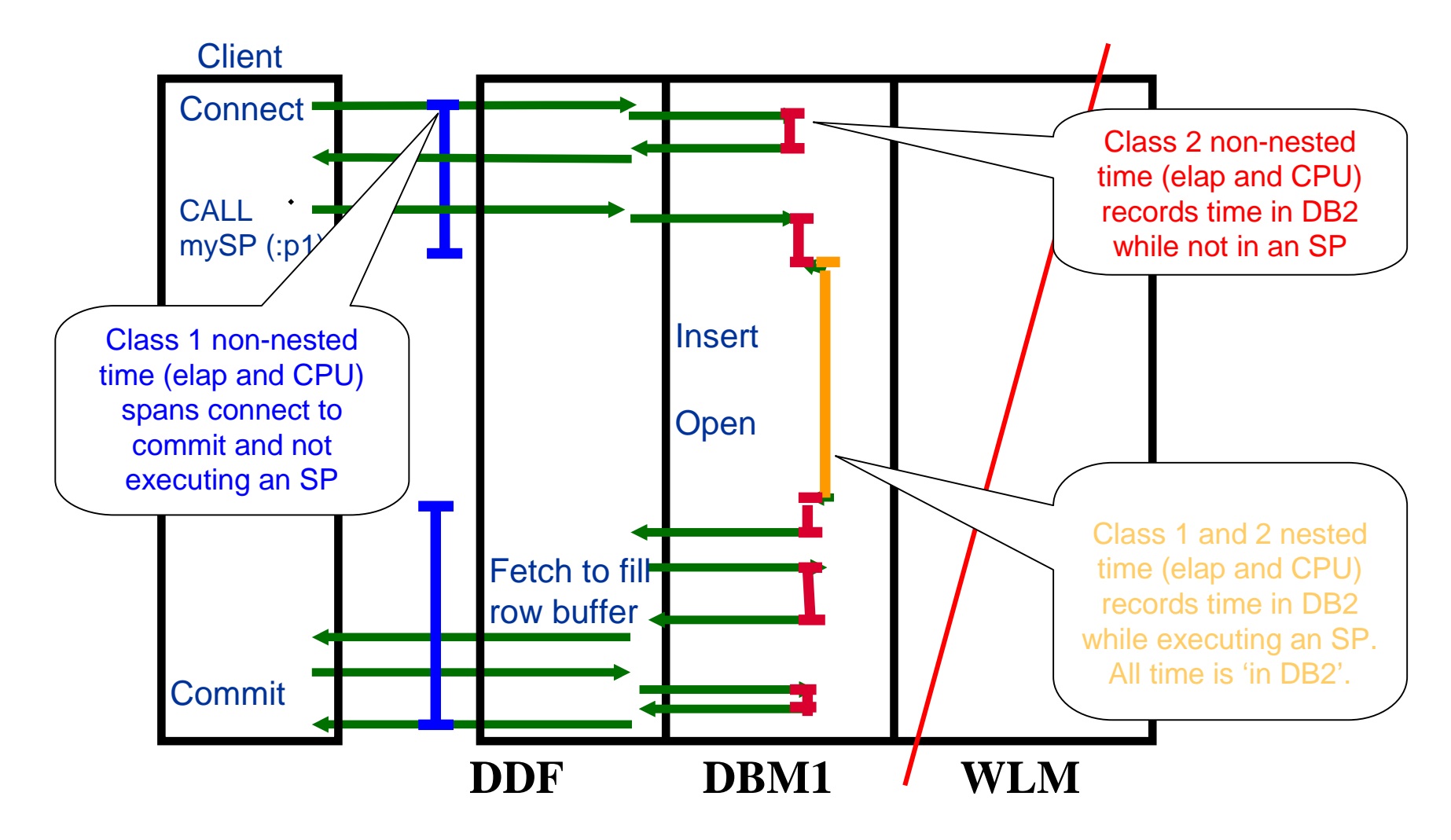

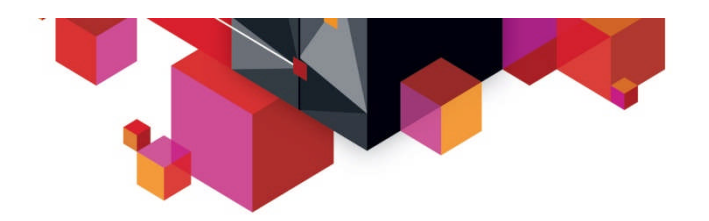

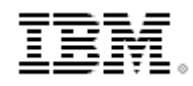

### **Native SQL Stored Procedure Performance Summary - Plan-Level**

■ DB2 Accounting class 1 and 2 needed (3 is recommended)

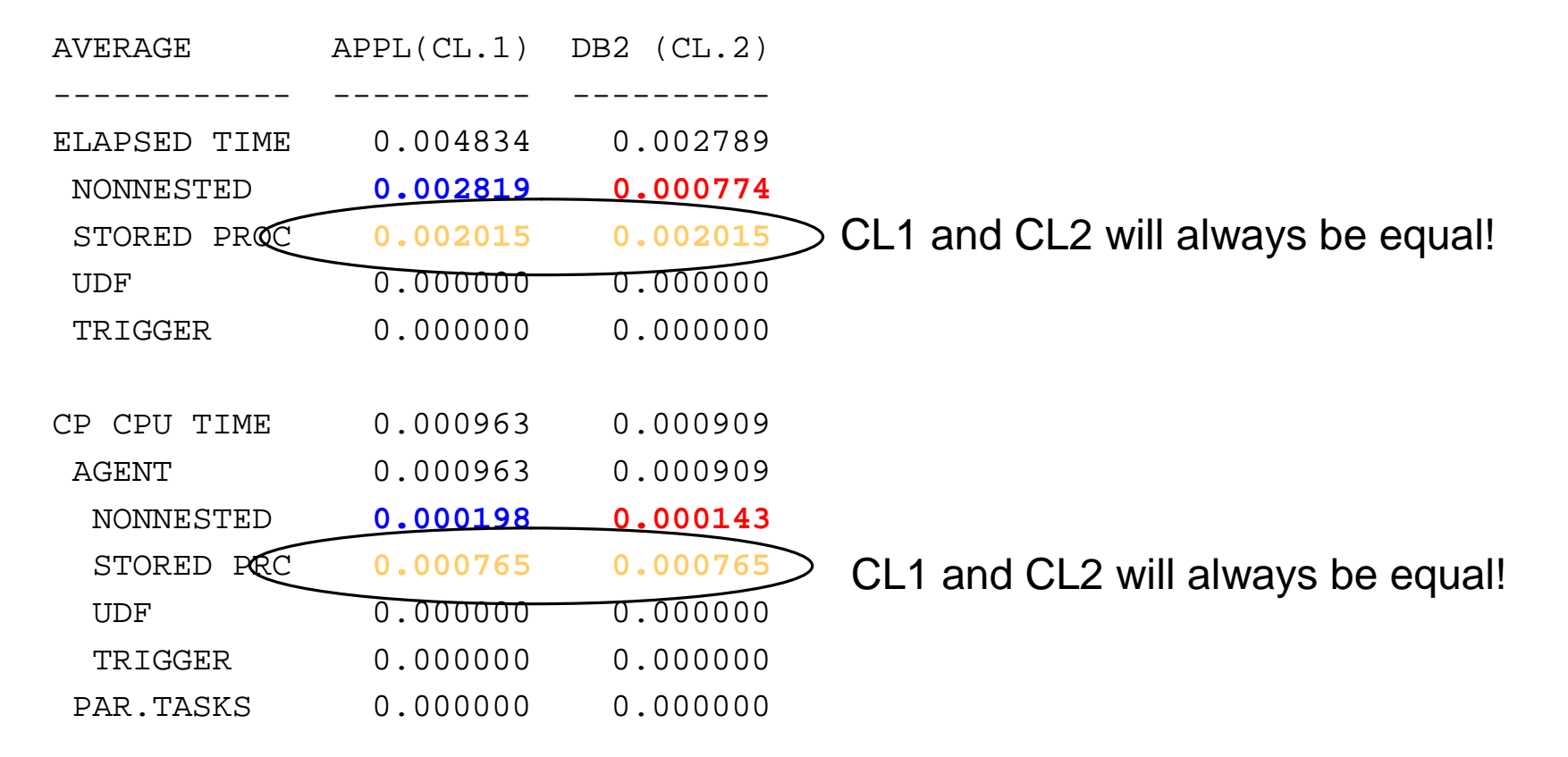

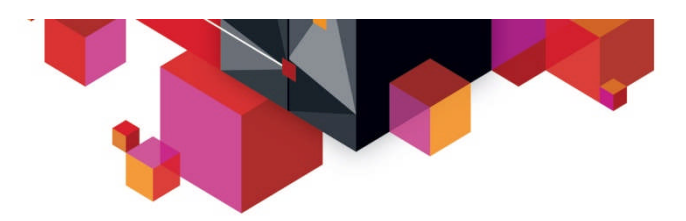

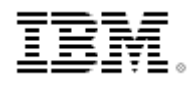

# **Stored Procedure Detail Reporting - Package level Reporting**

- **Accounting class 7 and/or 8 needed**
- SYSSTAT package contains time for CALL statement, result set processing, SET special registers, and VALUES statements for LOB handling

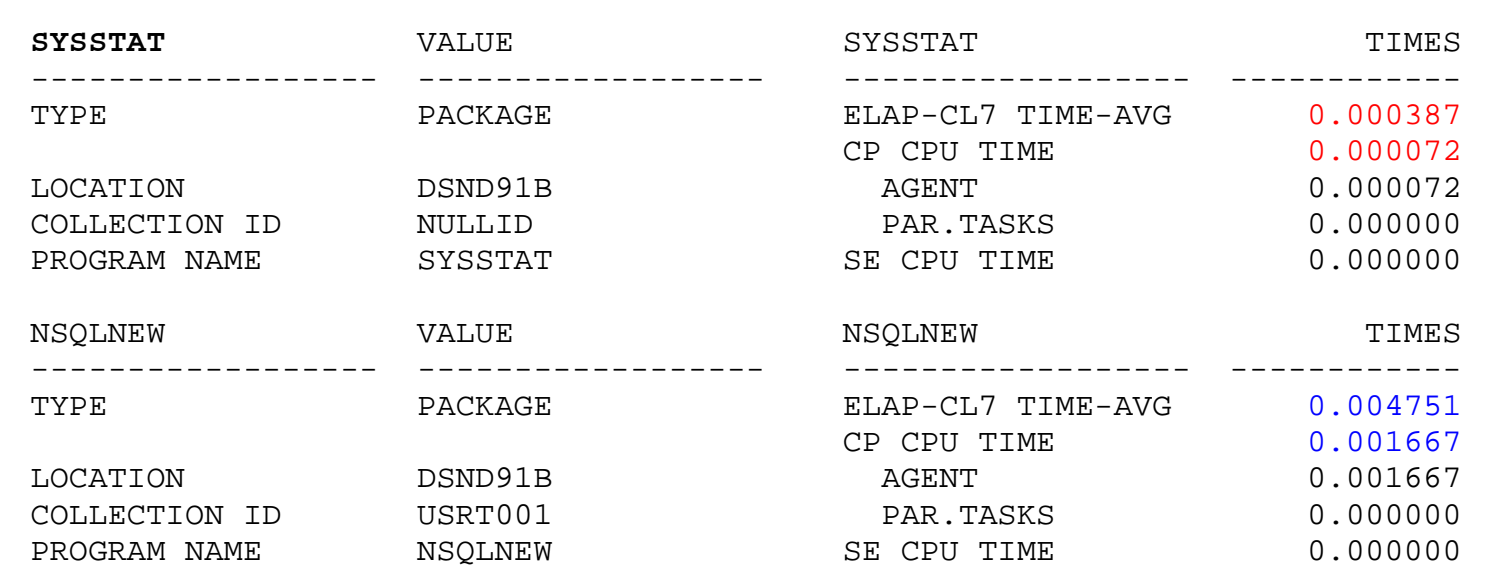

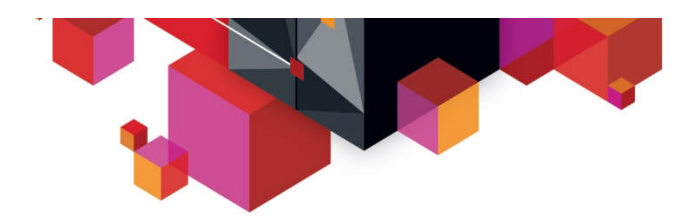

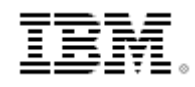

### **Issues with Plan and Package Level Stored Procedure Analysis**

- Multiple Stored Procedures called in a transaction are summed at the plan level. By definition this affects the analysis of nested SPs.
- Package level analysis can be difficult if an Stored Procedure execute different paths and SQL based on parameters. How do you differentiate between the invocations?
- Package level analysis does not apply to Stored Procedures that do not execute SQL

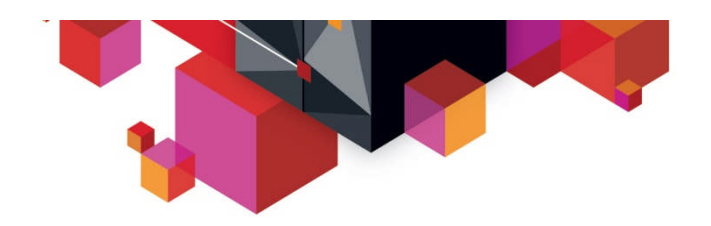

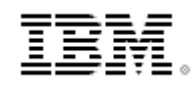

# **Enhanced Instrumentation for Stored Procedure Performance Analysis**

- **PM53243 (DB2 10) New IFCIDs 380 and 381 are created for Stored Procedure and User-Defined Function detail respectively. These records:**
	- Identify the stored procedure or UDF beginning or ending
	- Include the current CP, specialty engine, and elapsed time details for nested activity
- **These record can be used to determine the CP, specialty engine, and elapsed time for a given Stored Procedure or UDF invocation**

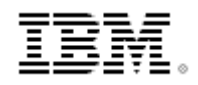

**Enhanced Instrumentation for Stored Procedure**

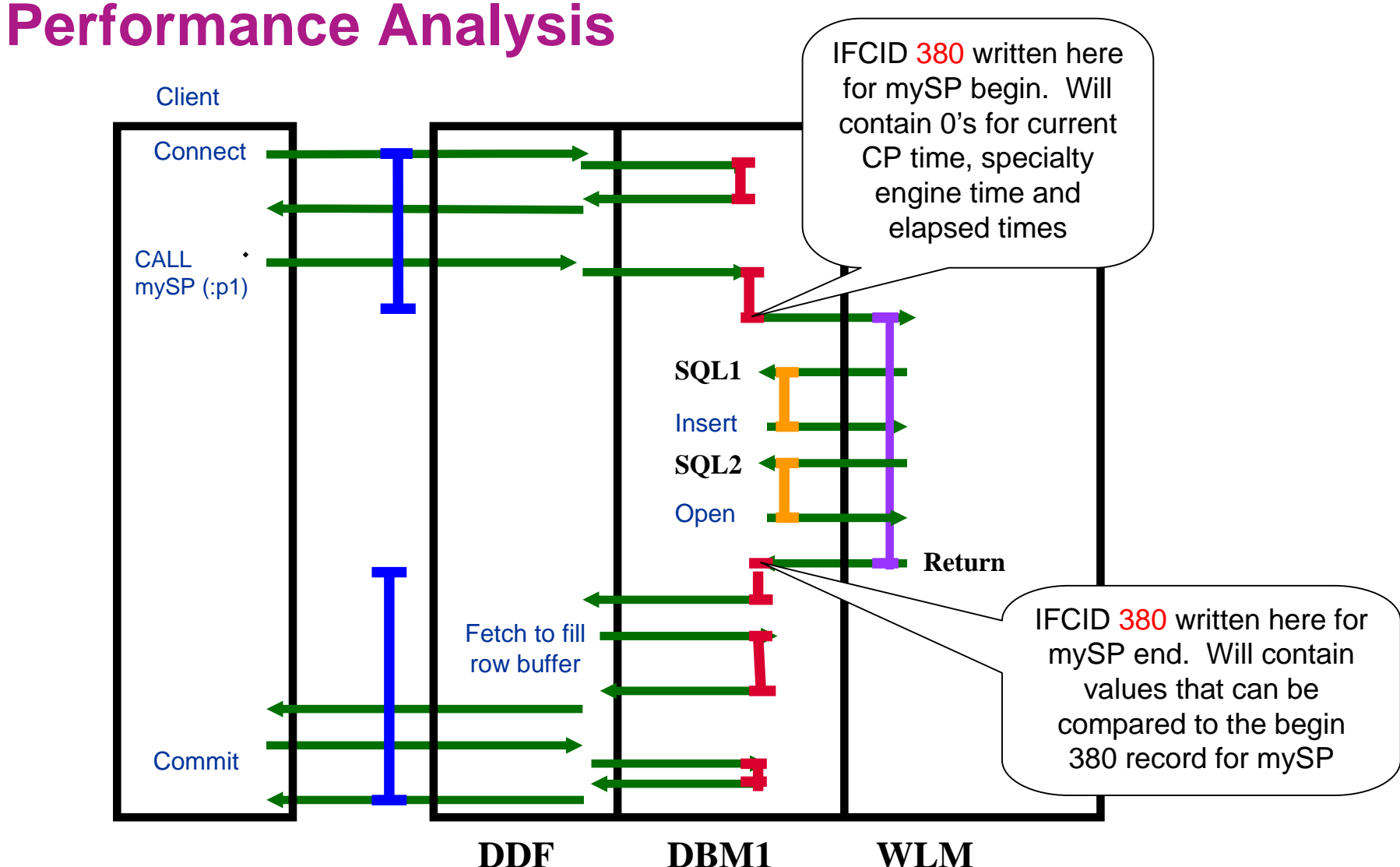

**16** © 2013 IBM Corporation

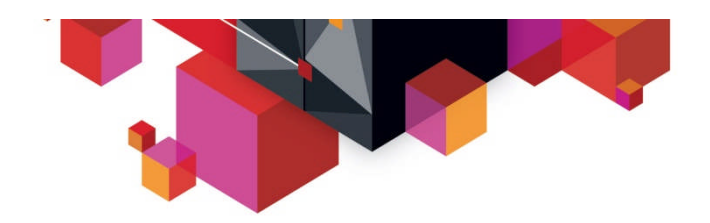

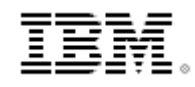

# **Enhanced Instrumentation for Stored Procedure Performance Analysis**

- **Additionally PM53243 (DB2 10) added IFCID 497, 498, 499 for SQL drill down analysis. These records contain the dynamic or static statement IDs for non-nested, UDF, and SP work respectively.**
- **The statement IDs can be correlated to IFCID 316 dynamic statement or IFCID 401 static statement cache data.**

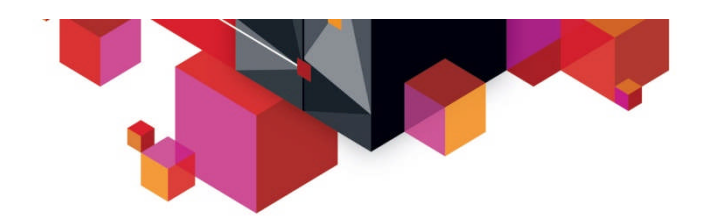

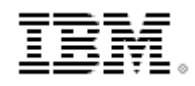

# **Enhanced Instrumentation for Stored Procedure Performance Analysis**

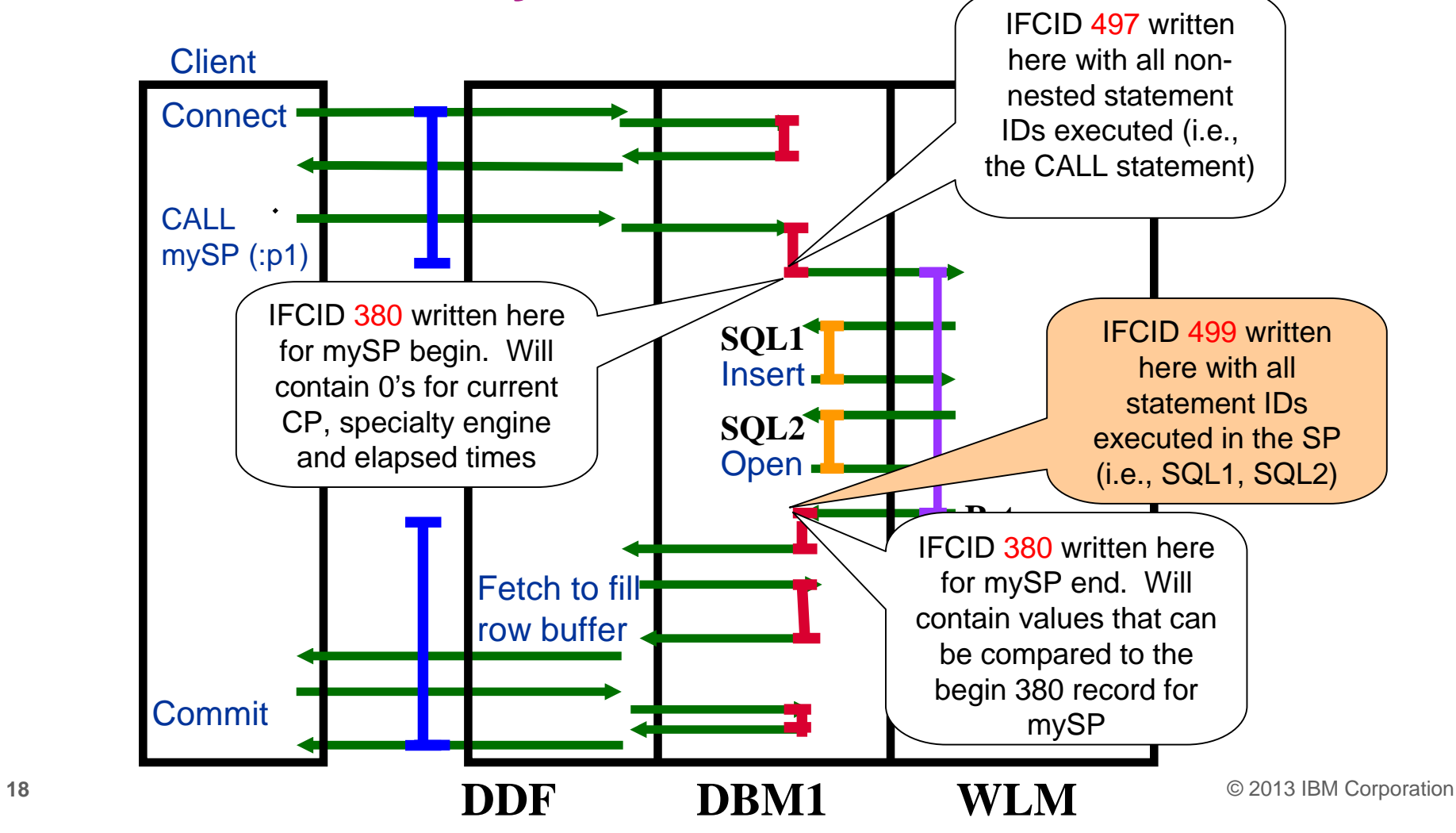

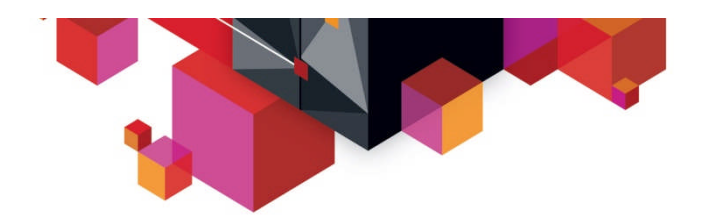

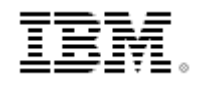

### **Monitoring Stored Procedures with Tivoli OMEGAMON XE for DB2 Performance Expert for z/OS**

- The new DB2 instrumentation records for Stored Procedures are ingested by the OMEGAMON Collector, aggregated on a system level and returned to the (Optim Performance Monitor) Repository Server.
- The OMEGAMON Collector processing includes the sequencing logic and the calculation of elapsed times for the different accounting class times written in the IFI records as timestamps, considering nesting as well.
- In parallel the IFCID 316/401 data for the Statement Caches is collected and a correlation to the executed stored procedure statements via IFCID 499 is made.
- Full RECTRACE support for all new IFCIDs is provided

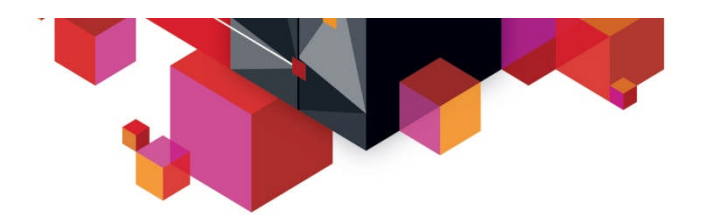

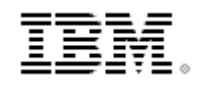

### **Using the OMEGAMON XE for DB2 Performance Expert Web Console to analyze Stored Procedures – sample scenario**

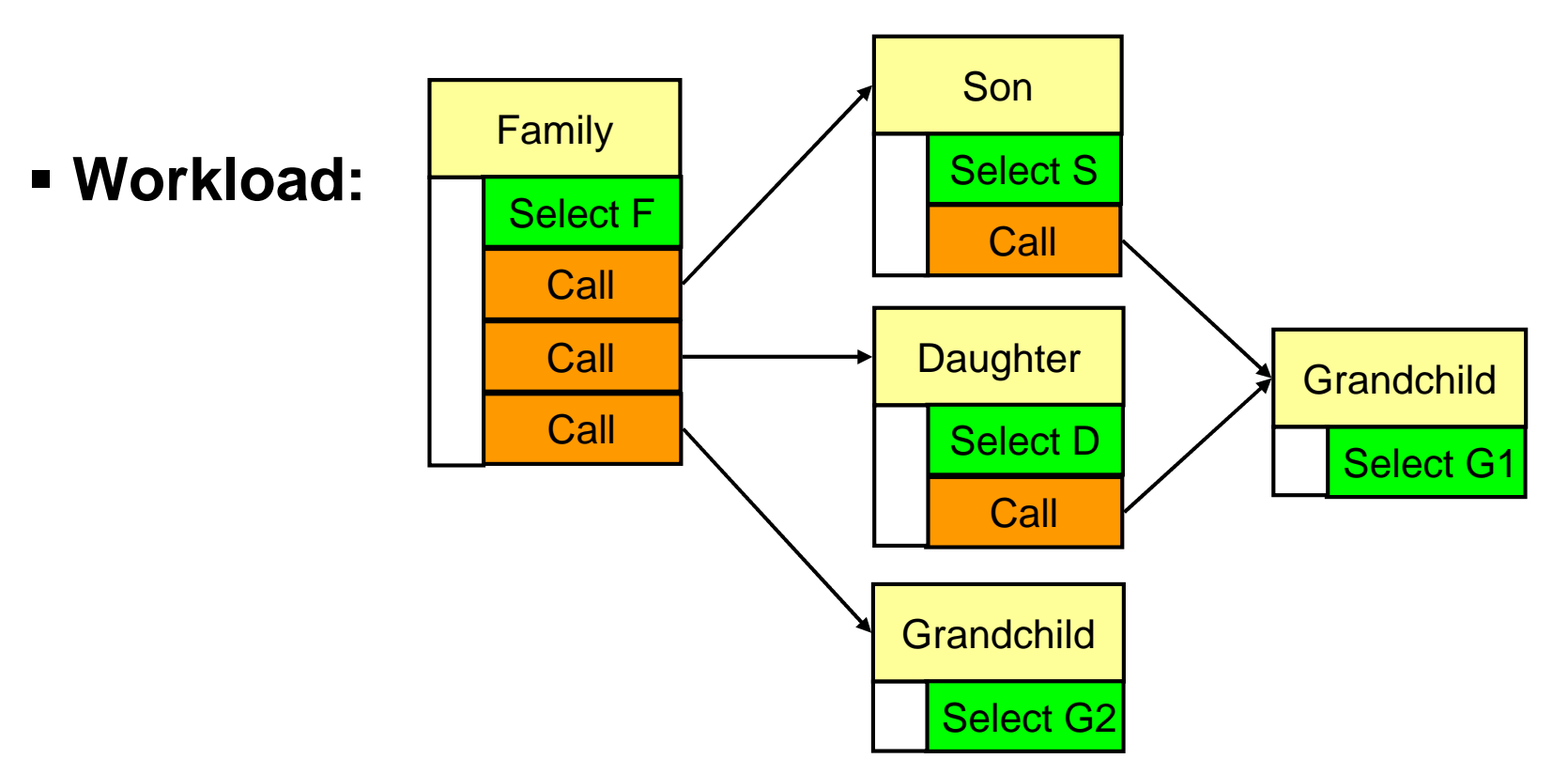

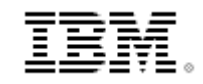

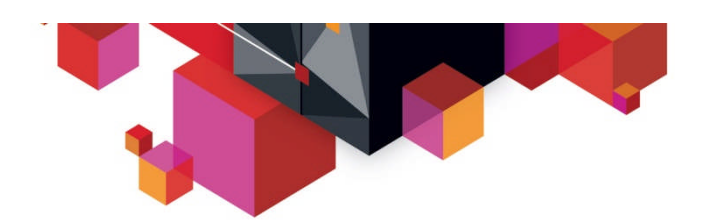

 $\Rightarrow$ 

# **SQL Dashboard – aggregation by ROUTINEID**

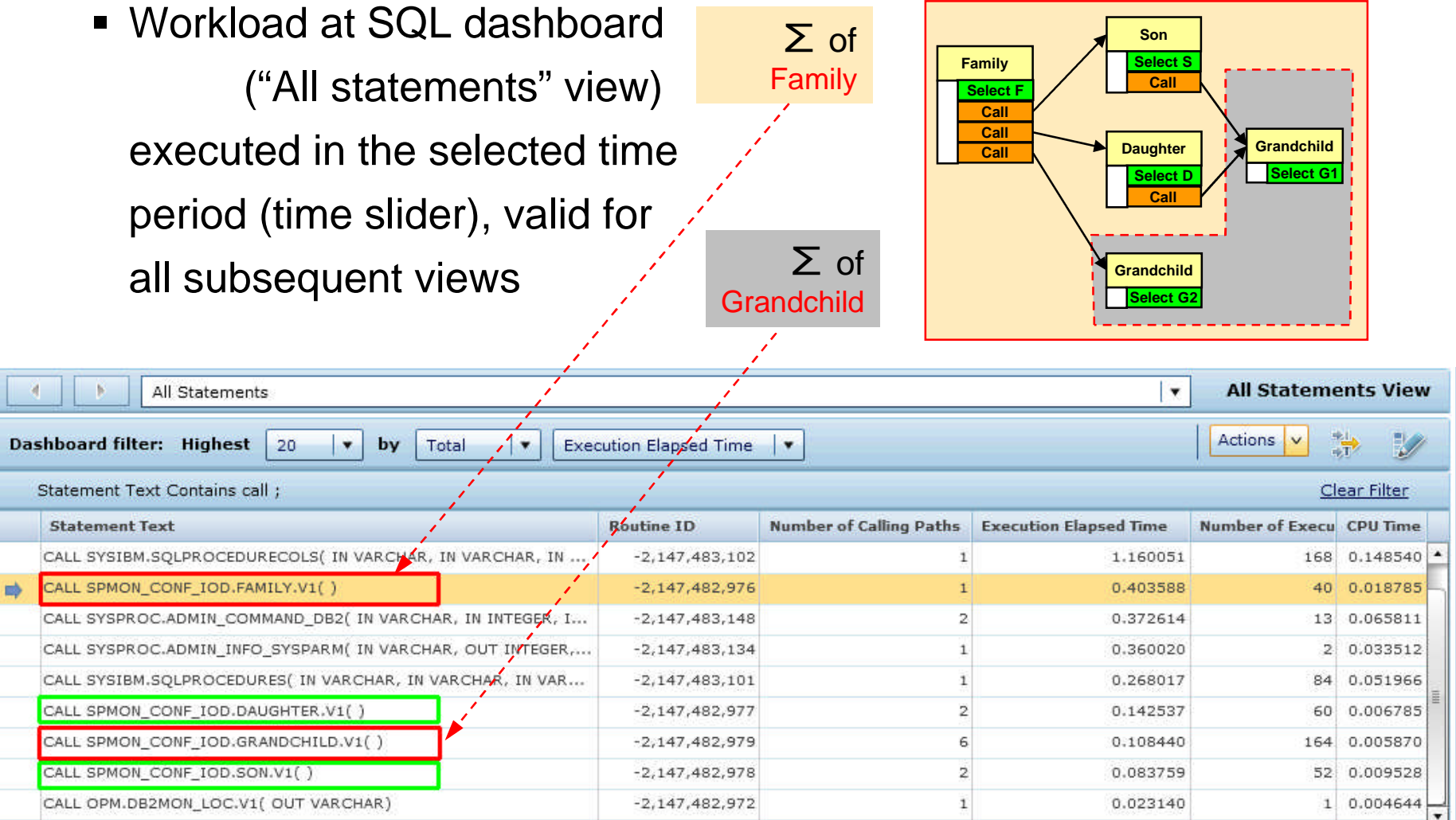

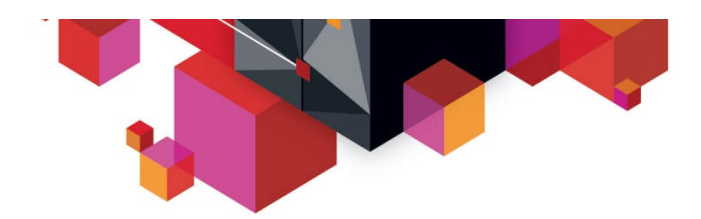

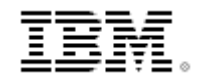

### **Showing Stored Procedure Details**

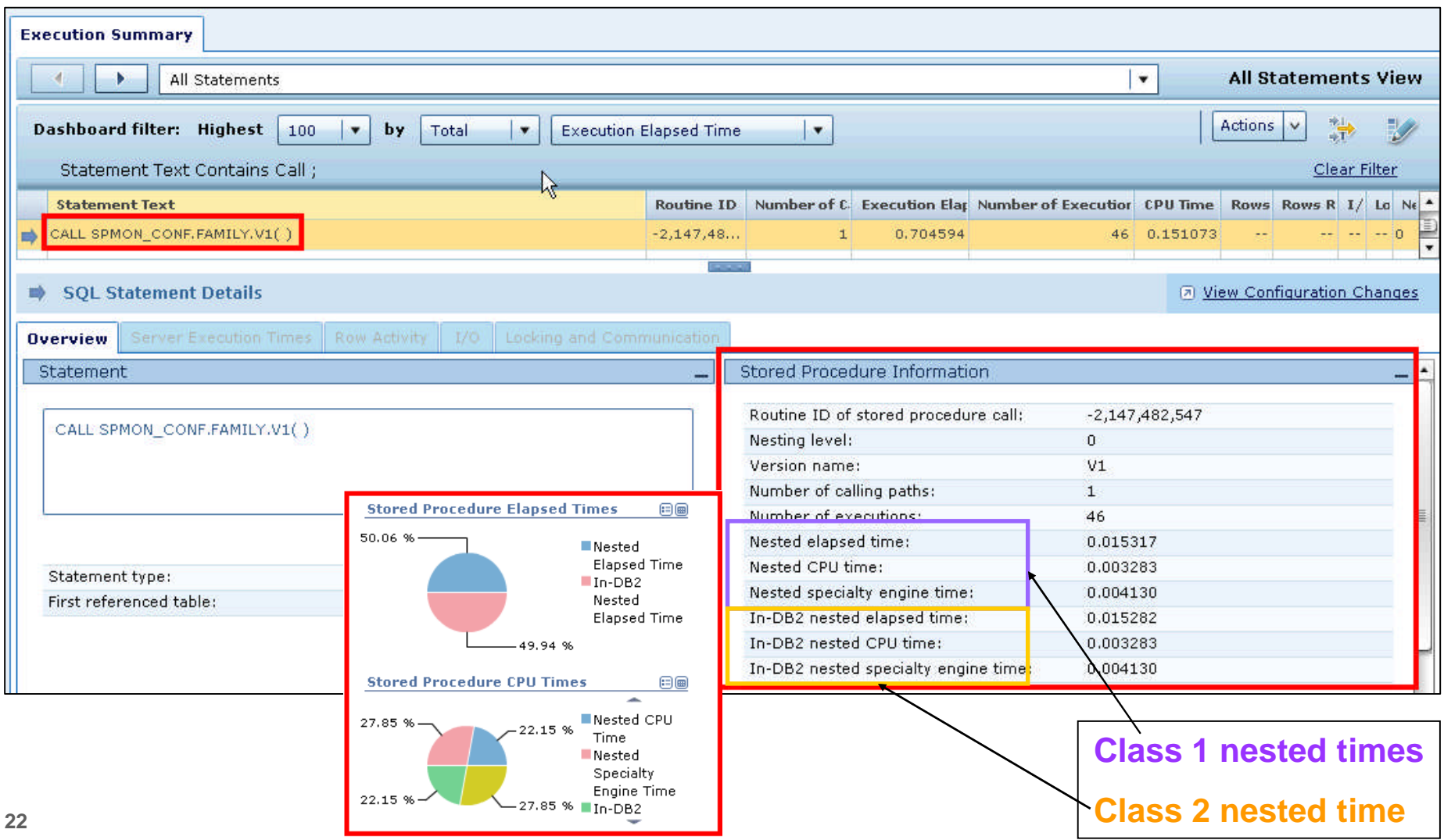

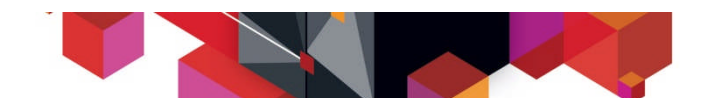

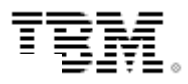

### **Showing calling paths of Stored Procedures (1/2)**

**- Select Calling Path for Daughter** 

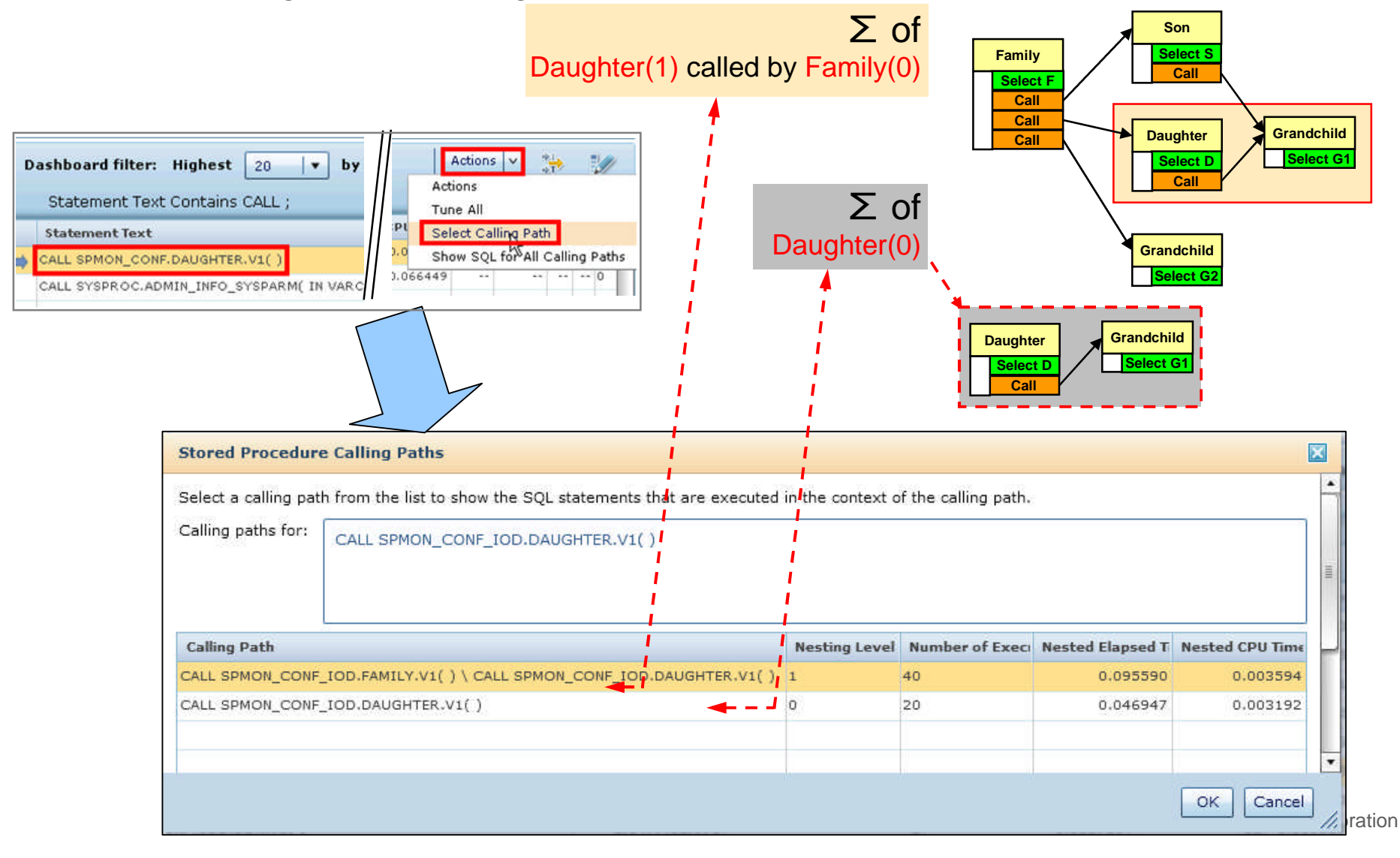

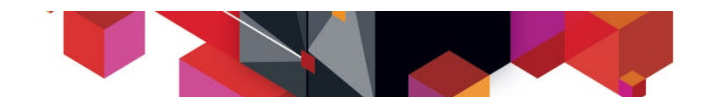

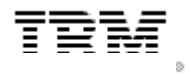

## **Showing calling paths of Stored Procedures (2/2)**

### **- Select Calling Path for Grandchild**

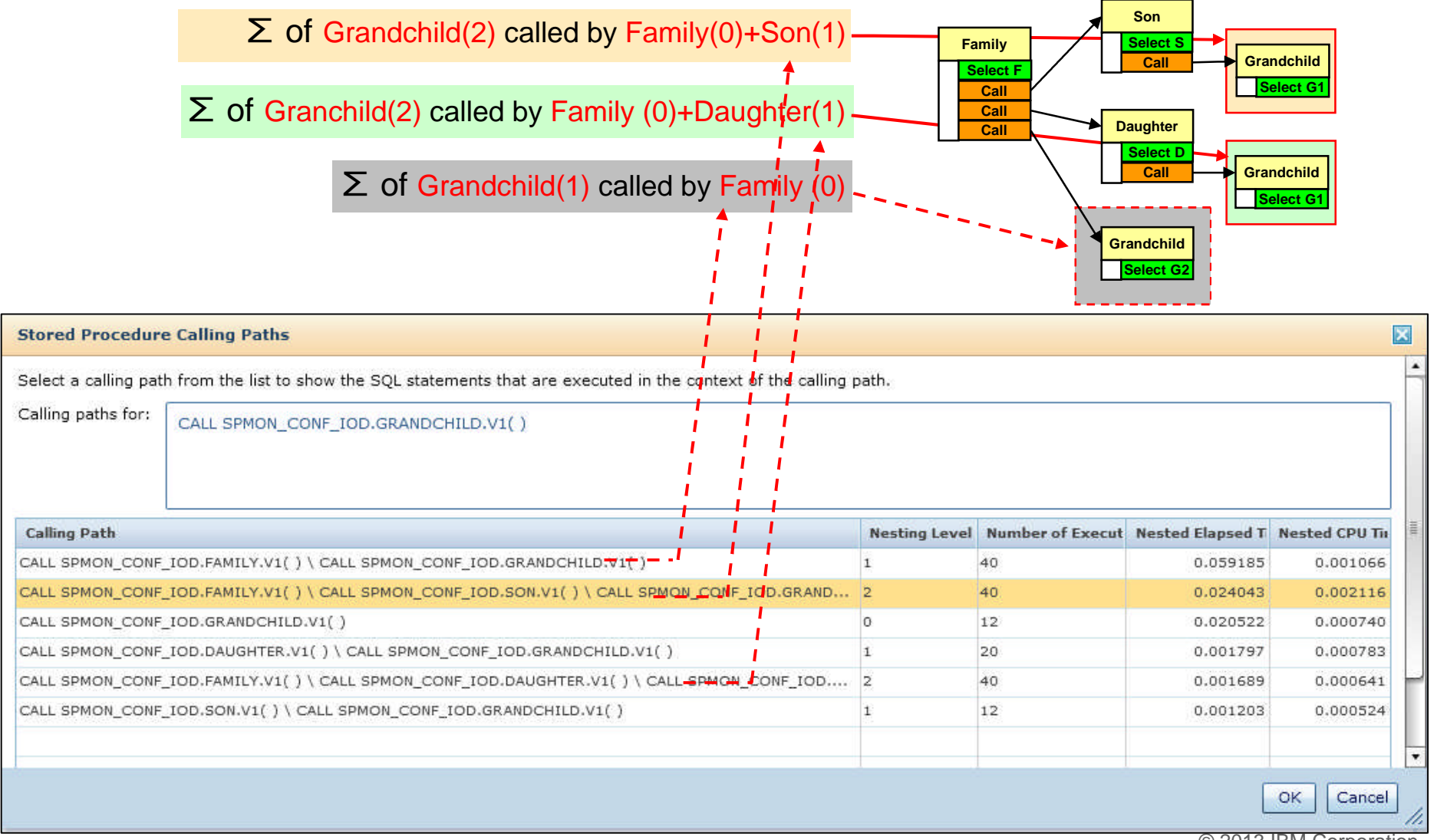

© 2013 IBM Corporation

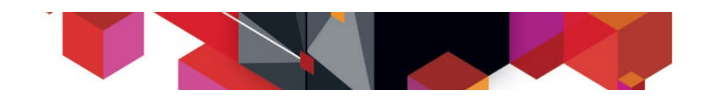

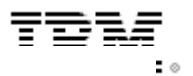

# **Show SQL executed by a Stored Procedure (1/2)**

#### Action: Show SQL for **This** Calling Path

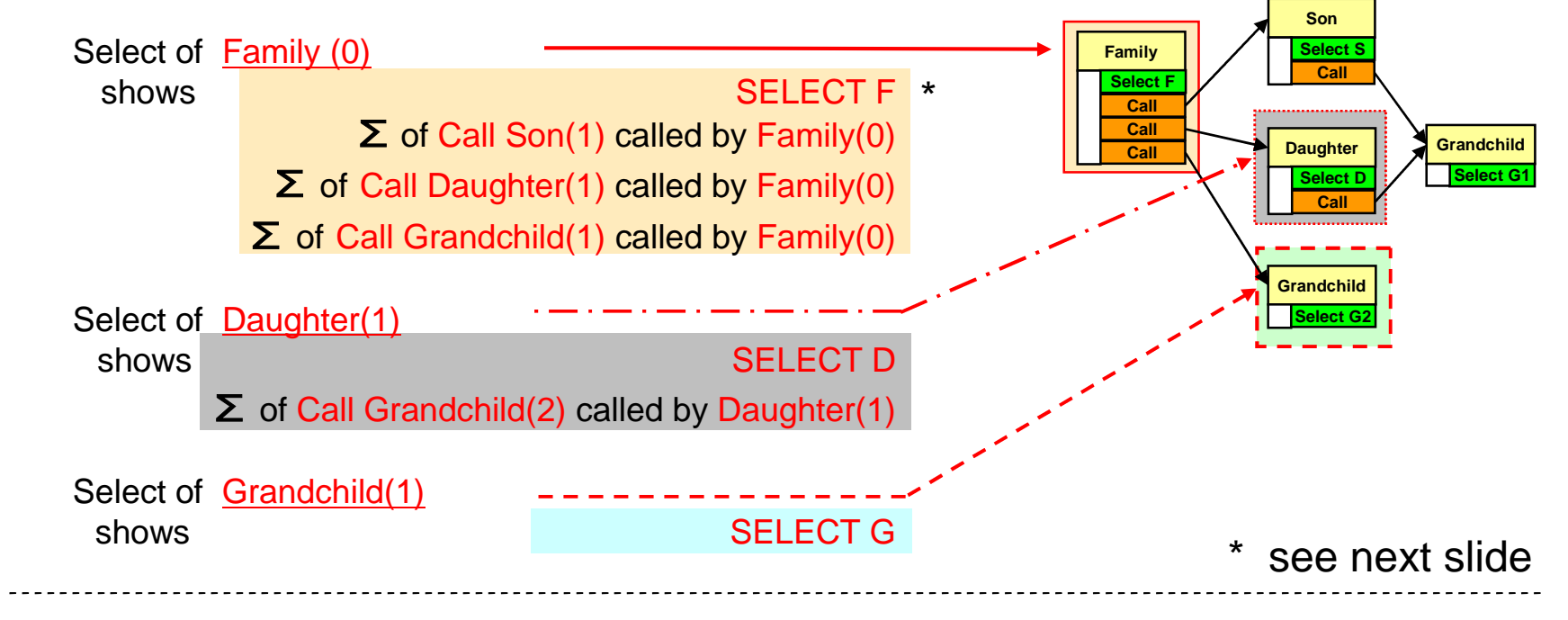

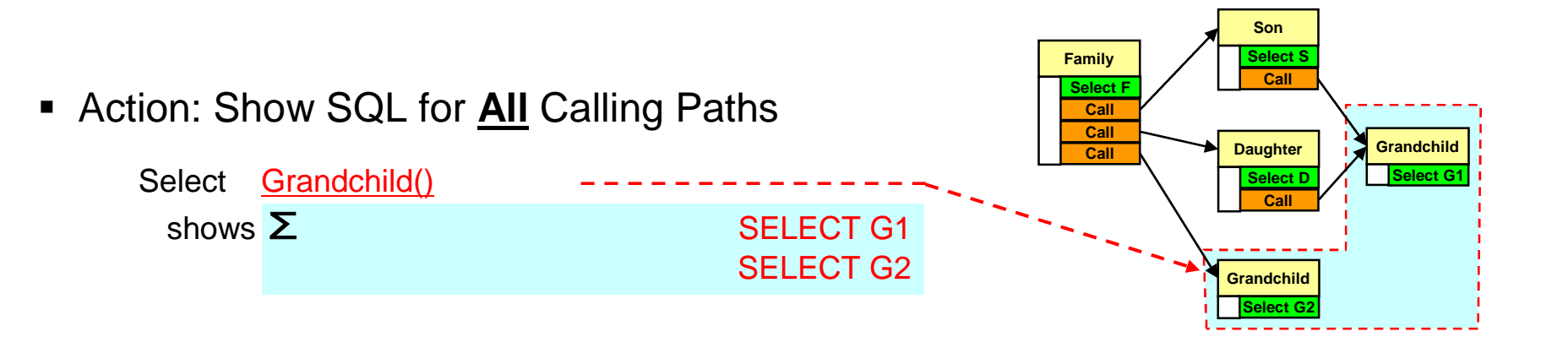

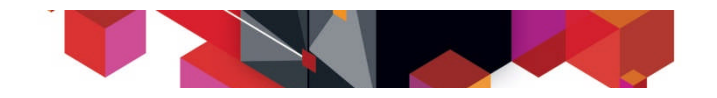

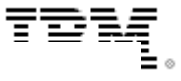

# **Show SQL executed by a Stored Procedure (2/2)**

Show SQL for **This** Calling Path for Family(0)

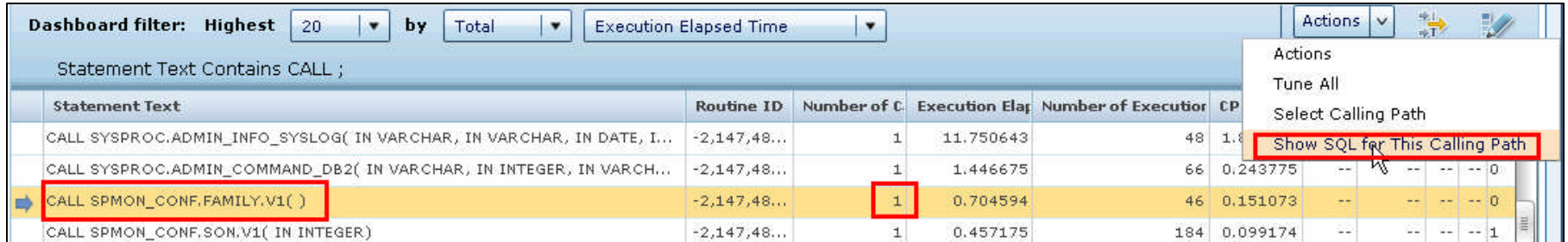

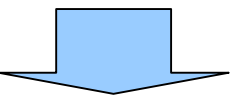

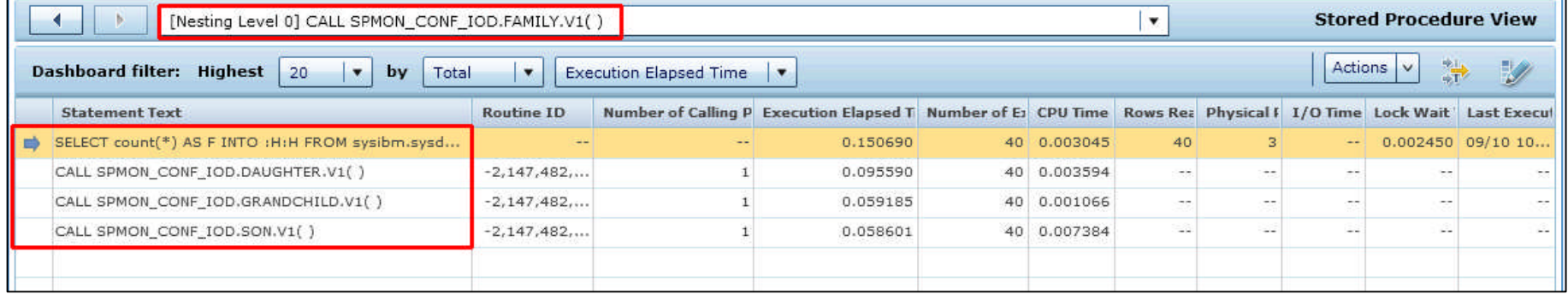

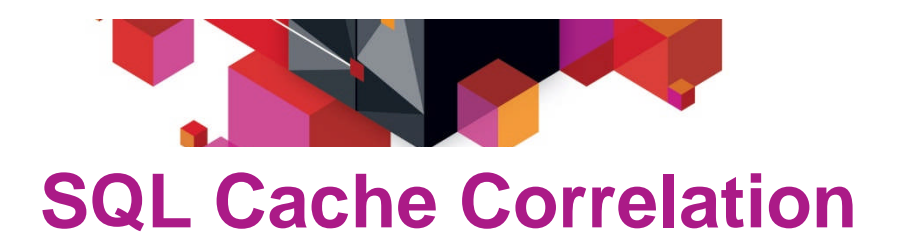

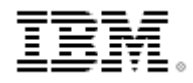

 For a nested statement correlation to the cache is shown in "SQL Statements Details" area:

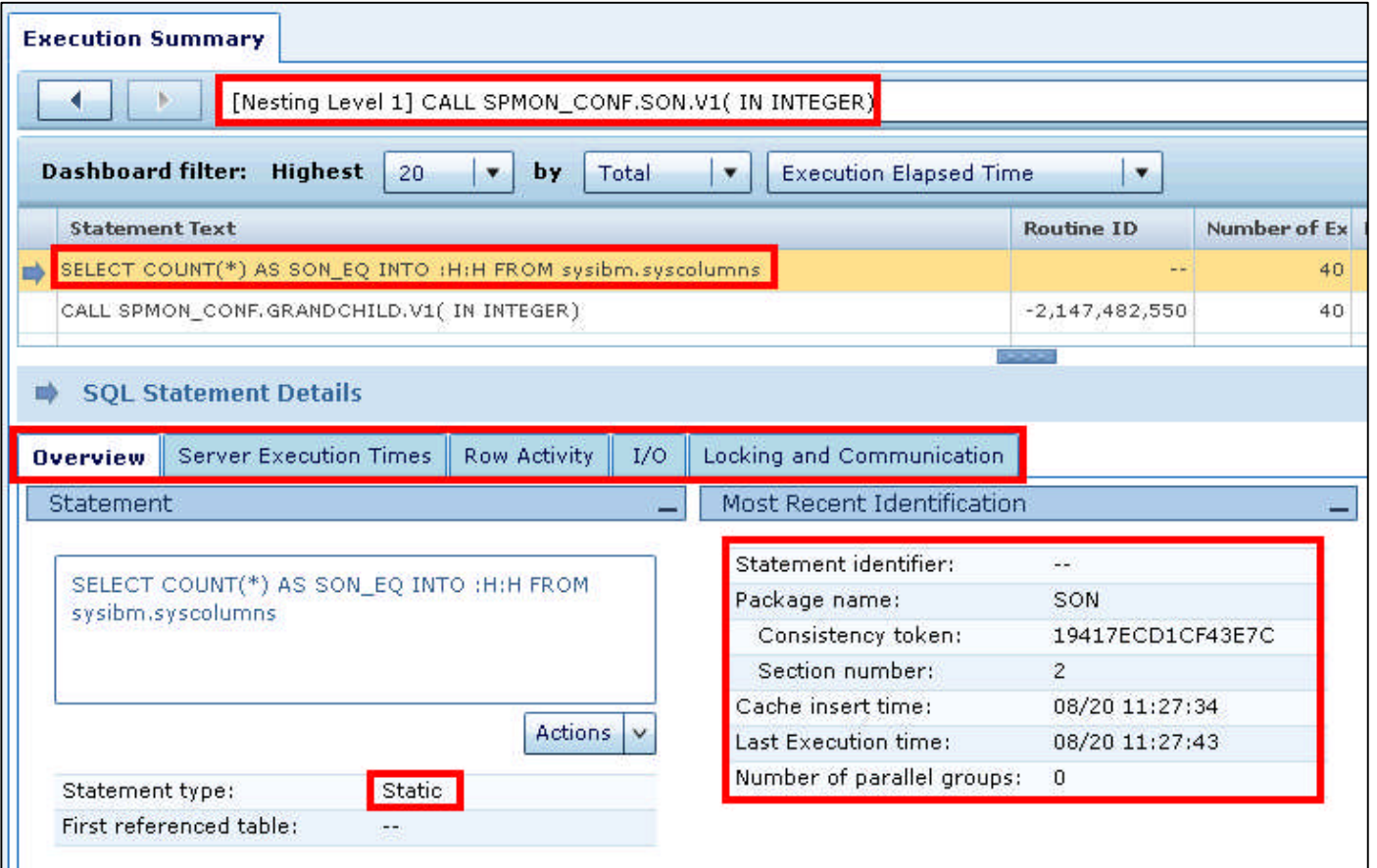

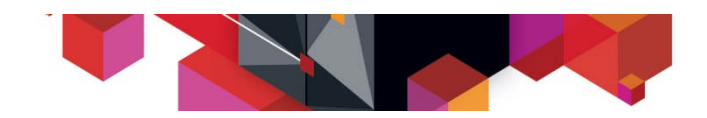

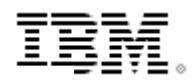

# **History Navigator**

 The History Navigator shows the drill down history for Stored Procedures and can be used similar to a Browser History

#### SOL Statements Dashboard: PMO1DA11

Learn about tuning SOL statements, stopping SOL statements, and forcing applications.

#### **Execution Summary All Statements** [Nesting Level 1] CALL SPMON\_CONF.SON.V1(IN INTEGER) \ CALL SPMON\_CONF.GRANDCHILD.V1(IN INTEGER) **Dashboard filt** [Nesting Level 1] CALL SPMON CONF.DAUGHTER.V1( ) \ CALL SPMON CONF.GRANDCHILD.V1( IN INTEGER) Statement<sup>1</sup> [Nesting Level 2] CALL SPMON\_CONF,FAMILY,V1( ) \ CALL SPMON\_CONF,DAUGHTER,V1( ) \ CALL SPMON\_CONF,GRANDCHI;;; **Statement T** [Nesting Level 0] CALL SPMON\_CONF.GRANDCHILD.V1(IN INTEGER) CALL SYSPRO [merged] CALL SPMON CONF.GRANDCHILD.V1(IN INTEGER) CALL SYSPRO [Nesting Level 0]CALL SYSPROC.ADMIN\_COMMAND\_DB2(IN VARCHAR, IN INTEGER, IN VARCHAR, IN VARCHAR, OUT INT... CALL SYSPRC [Nesting Level 0]CALL SYSPROC.ADMIN\_INFO\_SYSPARM( IN VARCHAR, OUT INTEGER, OUT VARCHAR) CALL SPMON [Nesting Level 2] CALL SPMON\_CONF.FAMILY.V1() \ CALL SPMON\_CONF.DAUGHTER.V1() \ CALL SPMON\_CONF.GRANDCHI... CALL SYSIBM [Nesting Level 0]CALL SPMON\_CONF.DAUGHTER.V1() CALL SPMON [Nesting Level 0]CALL SPMON\_CONF.FAMILY.V1() CALL SYSIBM CALL SPMON [Nesting Level 0] CALL SPMON\_CONF.SON.V1(IN INTEGER) [Nesting Level 2] CALL SPMON\_CONF.FAMILY.V1() \ CALL SPMON\_CONF.SON.V1(IN INTEGER) \ CALL SPMON\_CONF.GRAN... **SQL Stater** All Statements

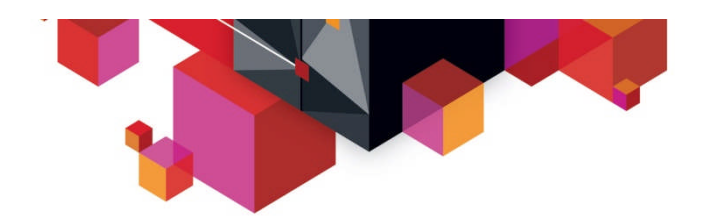

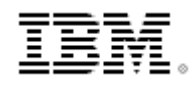

# **Isolating and Tuning Stored Procedures**

- The poorly performing stored procedure has been **identified** and its performance **analyzed** using OMEGAMON XE for DB2 Performance Expert
- The next step is to **isolate** the stored procedure so that other workloads will not be adversely affected
- With the stored procedure isolated, then it can be **tuned**

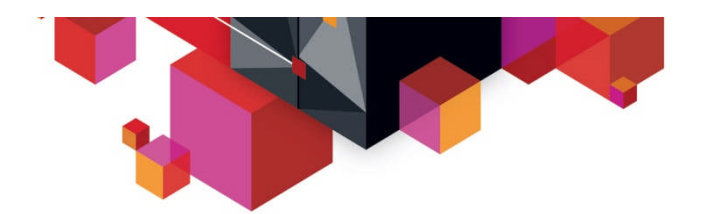

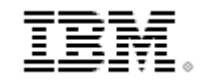

### **Launch Optim Configuration Manager for z/OS**

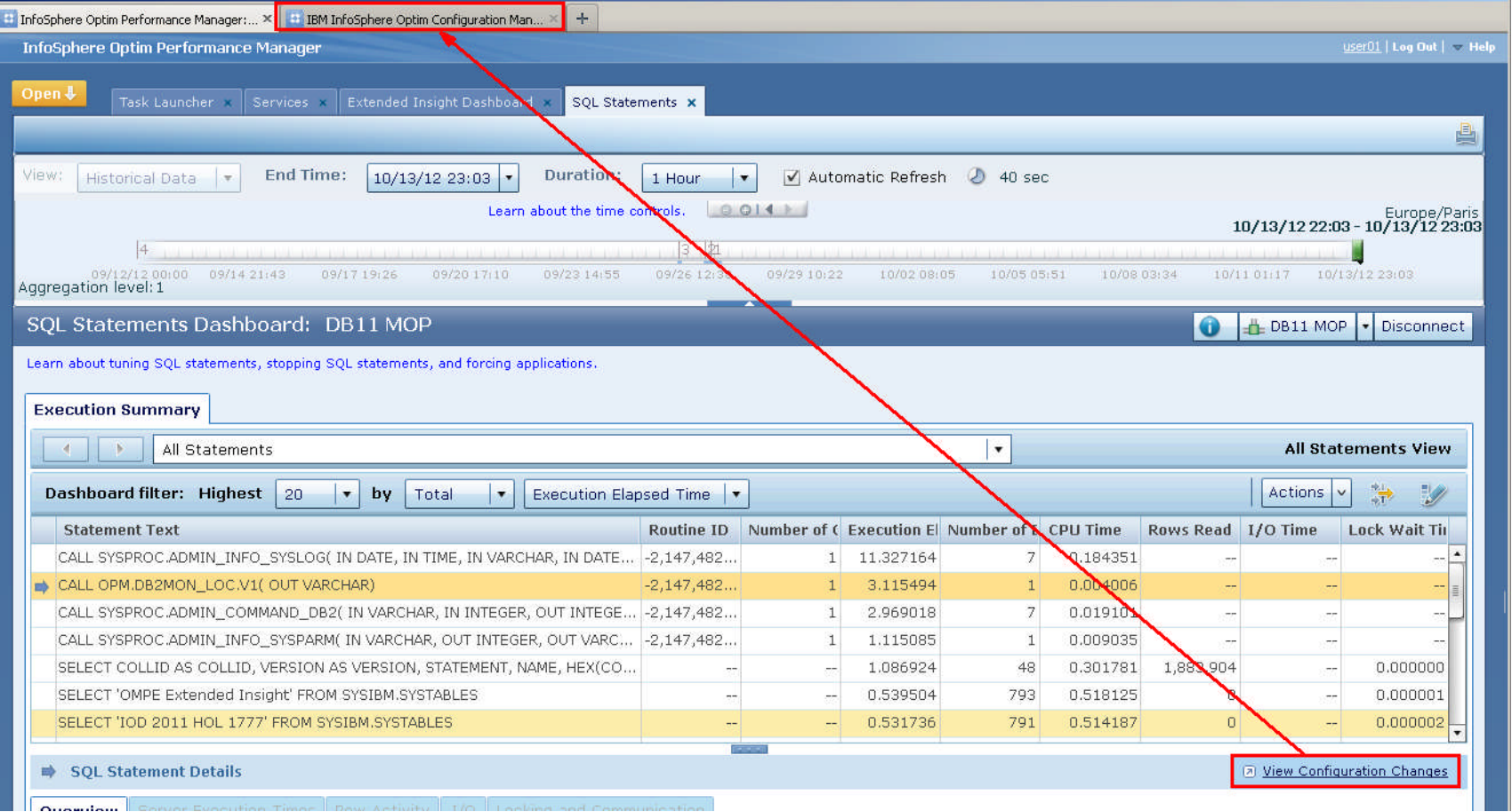

© 2013 IBM Corporation

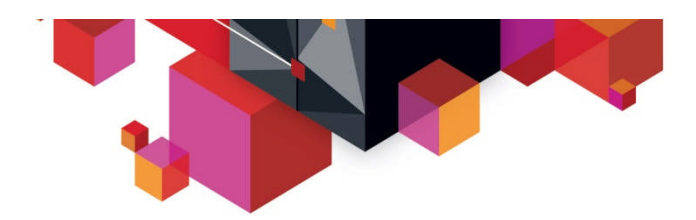

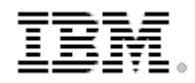

### **Navigate to the "Rule Set Manager" tab**

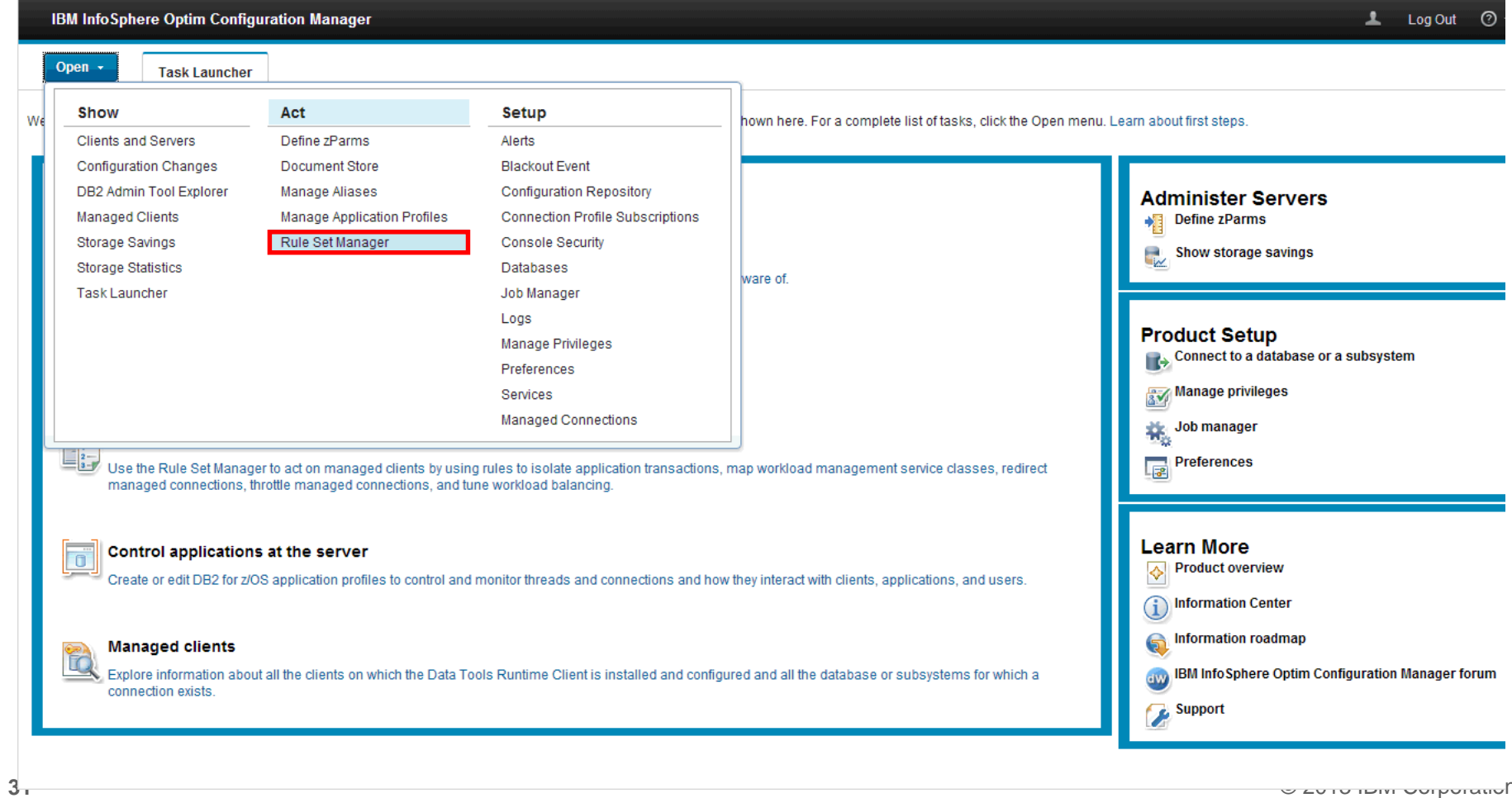

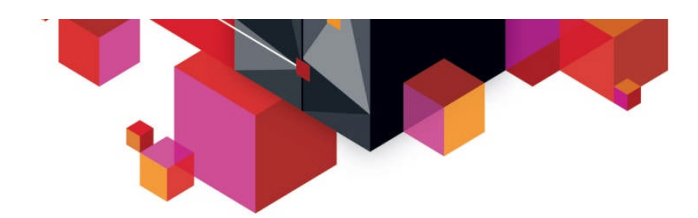

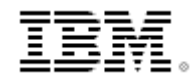

# **Add Rule Set To Isolate Application**

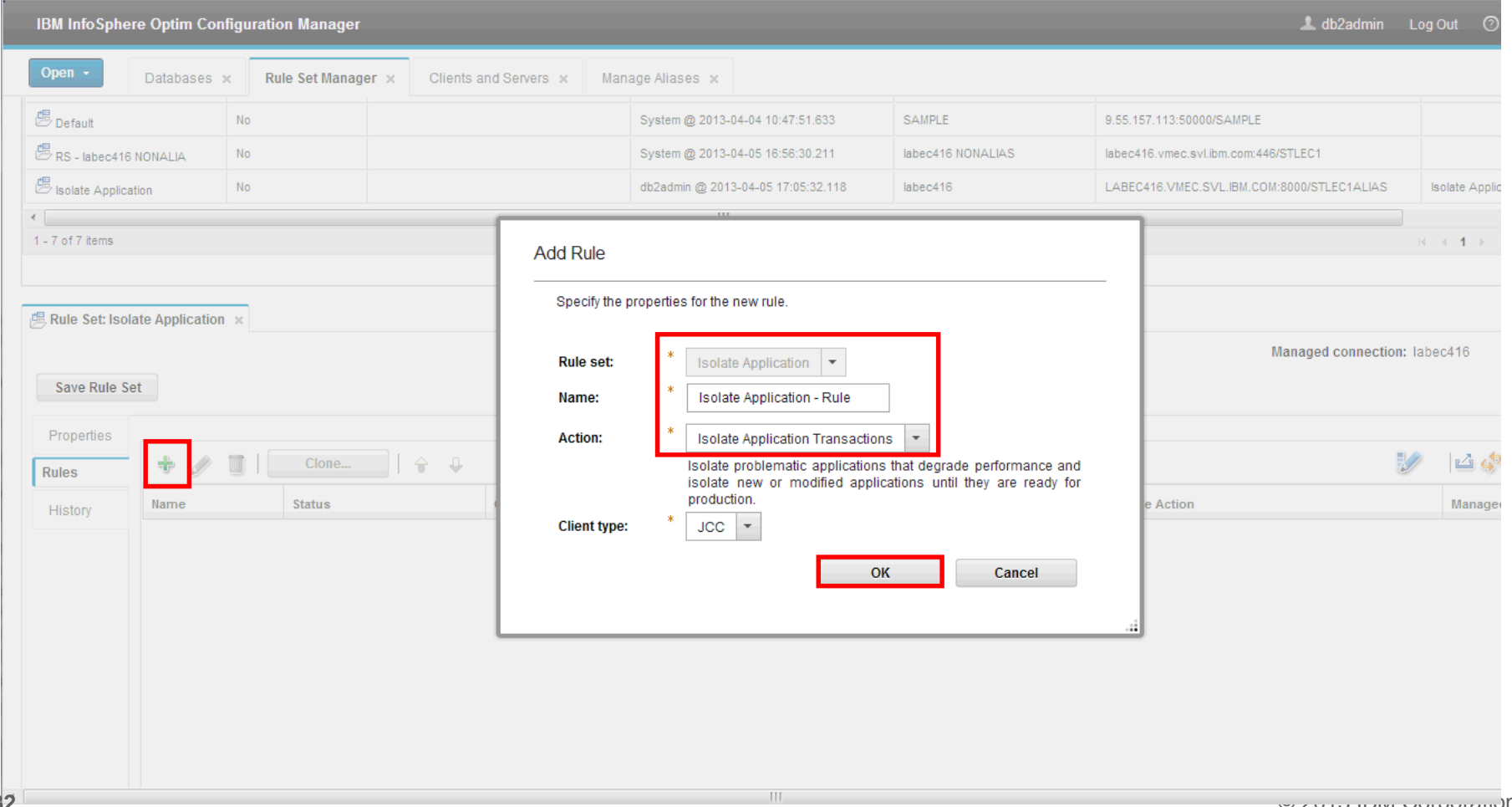

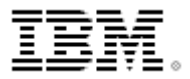

# **Define A Condition**

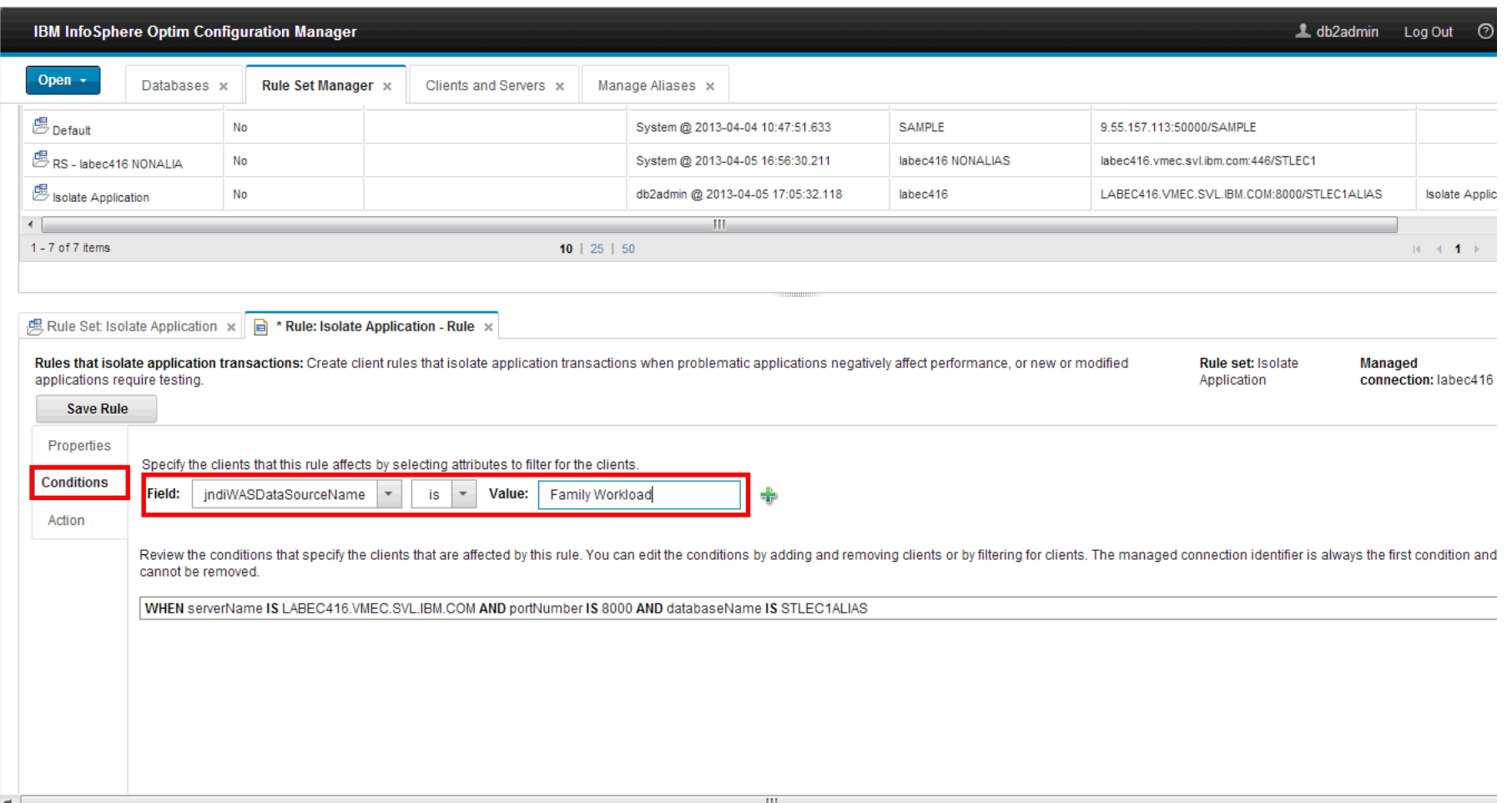

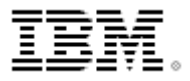

# **Define An Action**

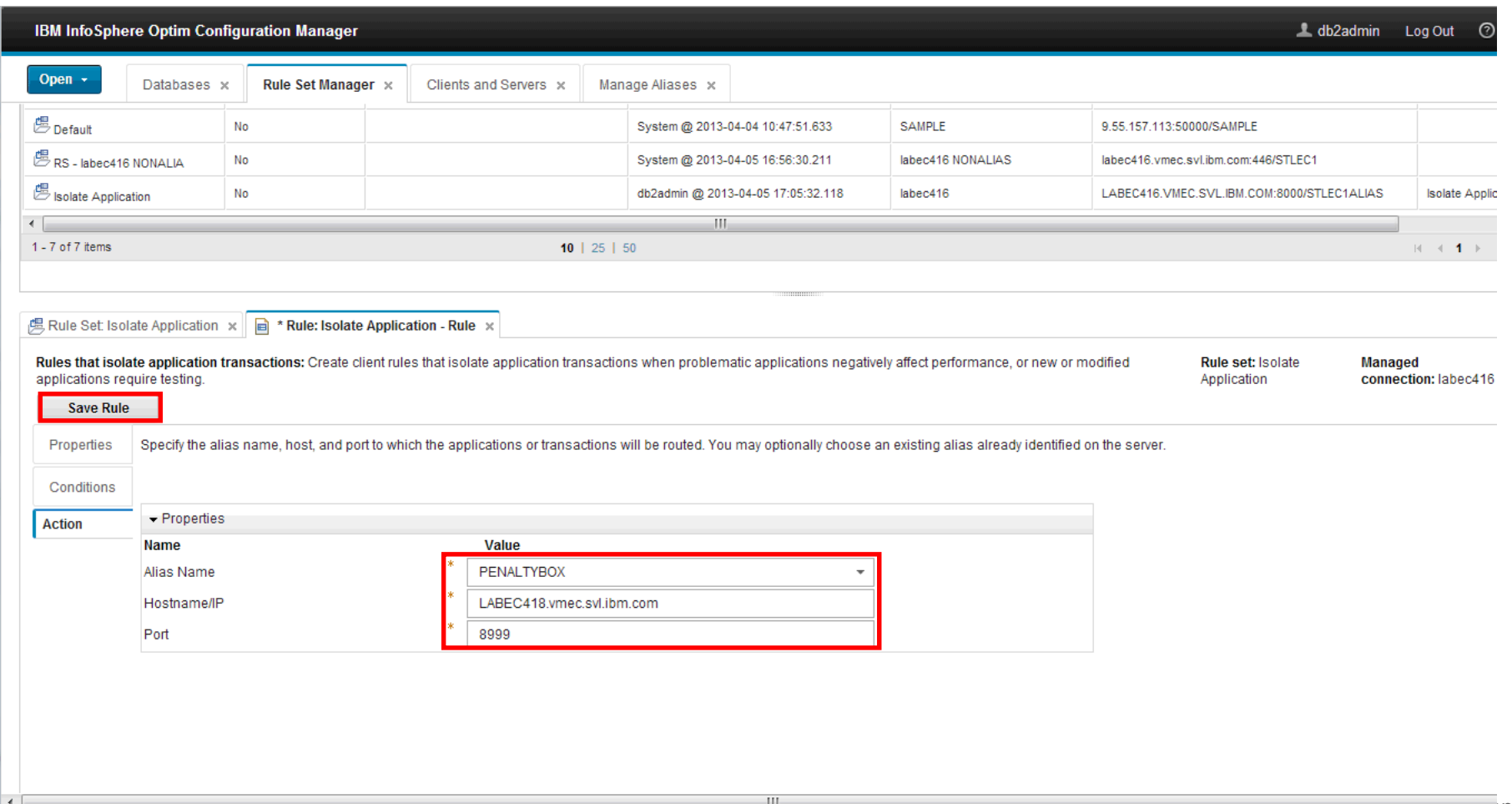

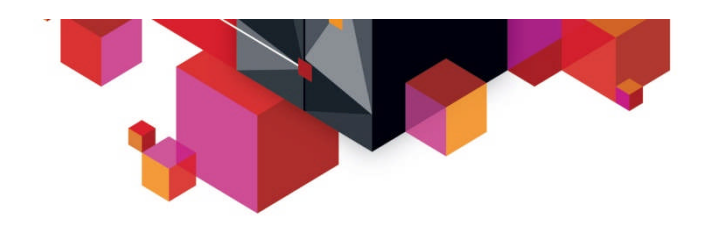

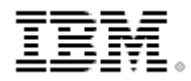

# **Activate The Rule Set**

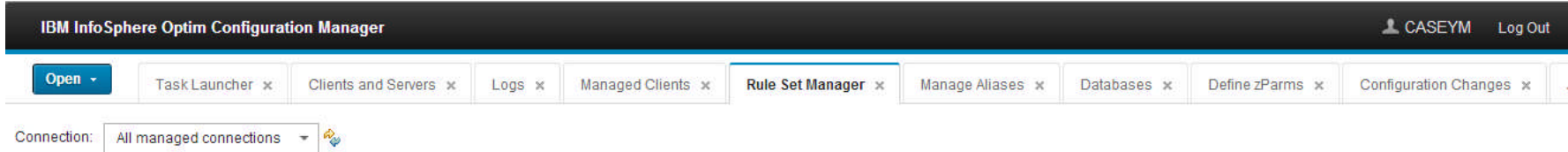

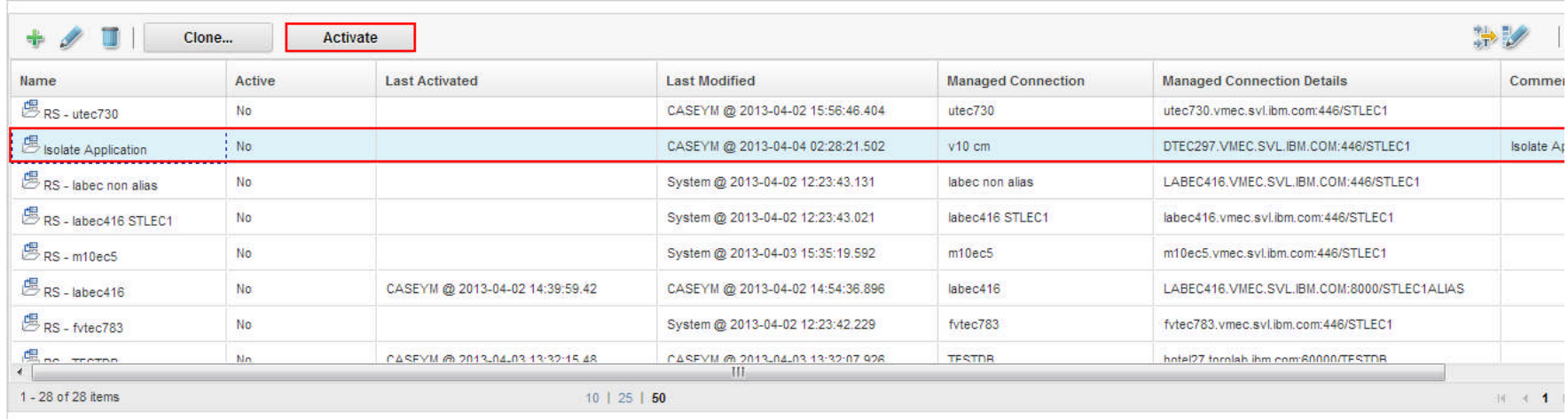

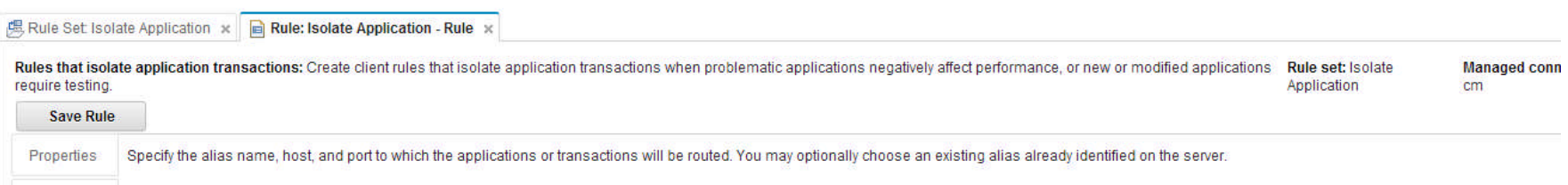

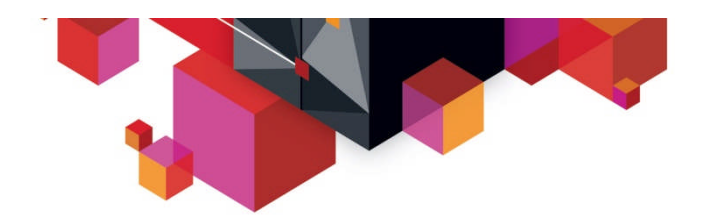

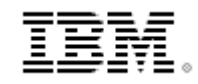

### **Tuning Stored Procedures as the SQL Workload level**

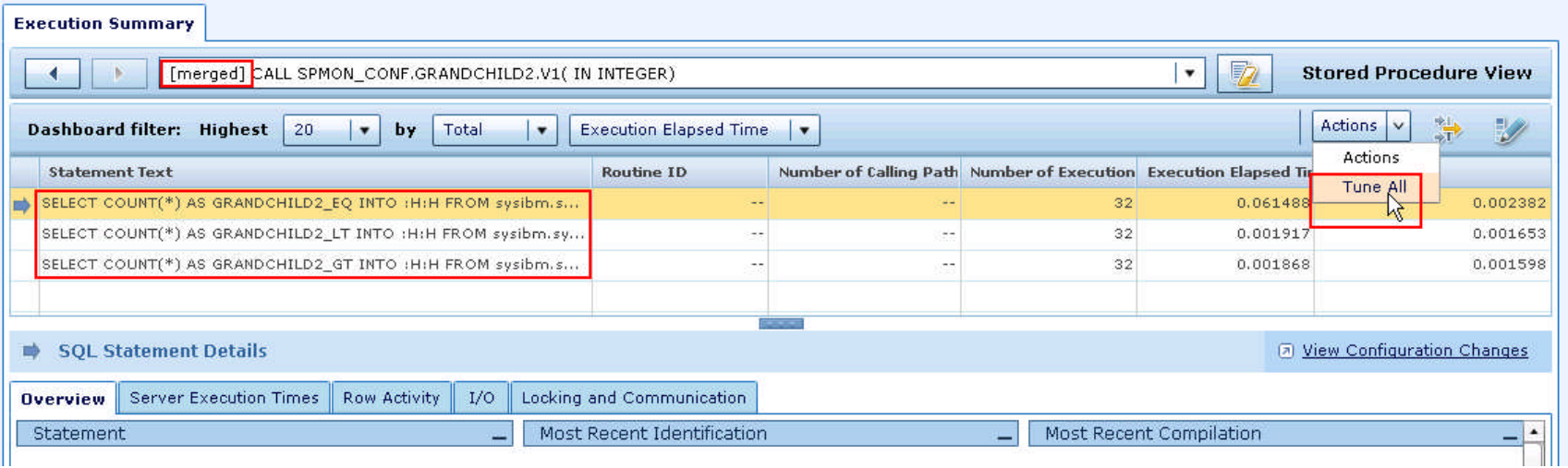

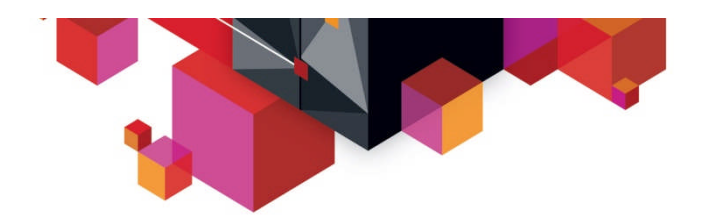

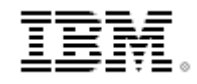

### **SQL Workload is loaded into Optim Query Workload Tuner**

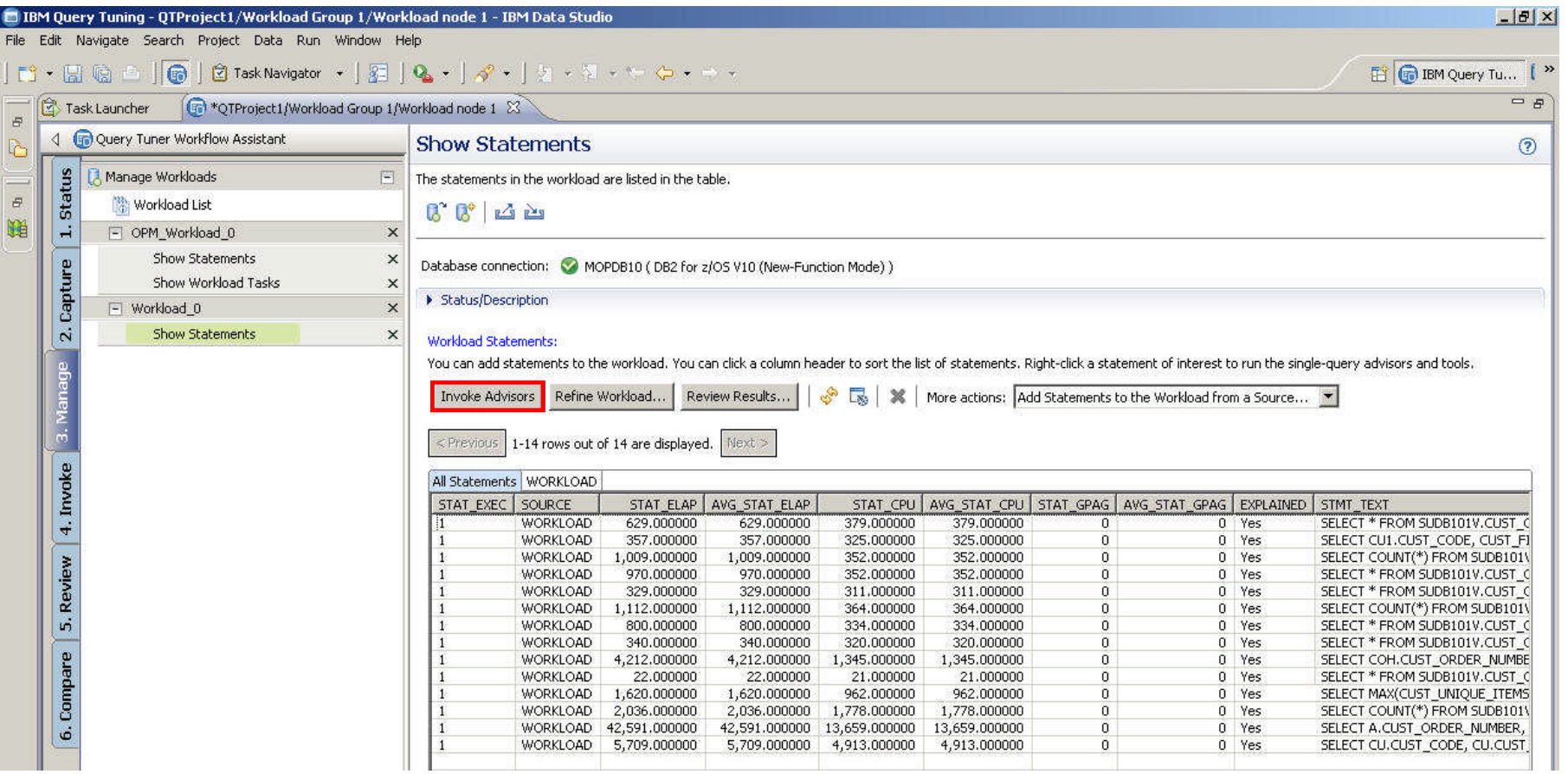

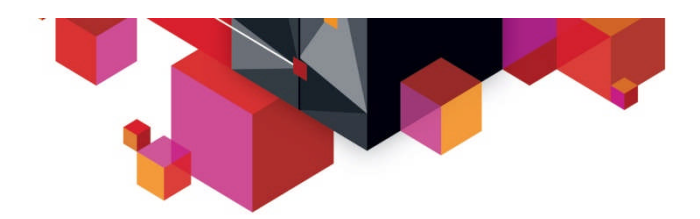

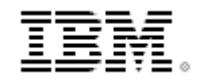

### **Invoke advisors to generate expert tuning recommendations**

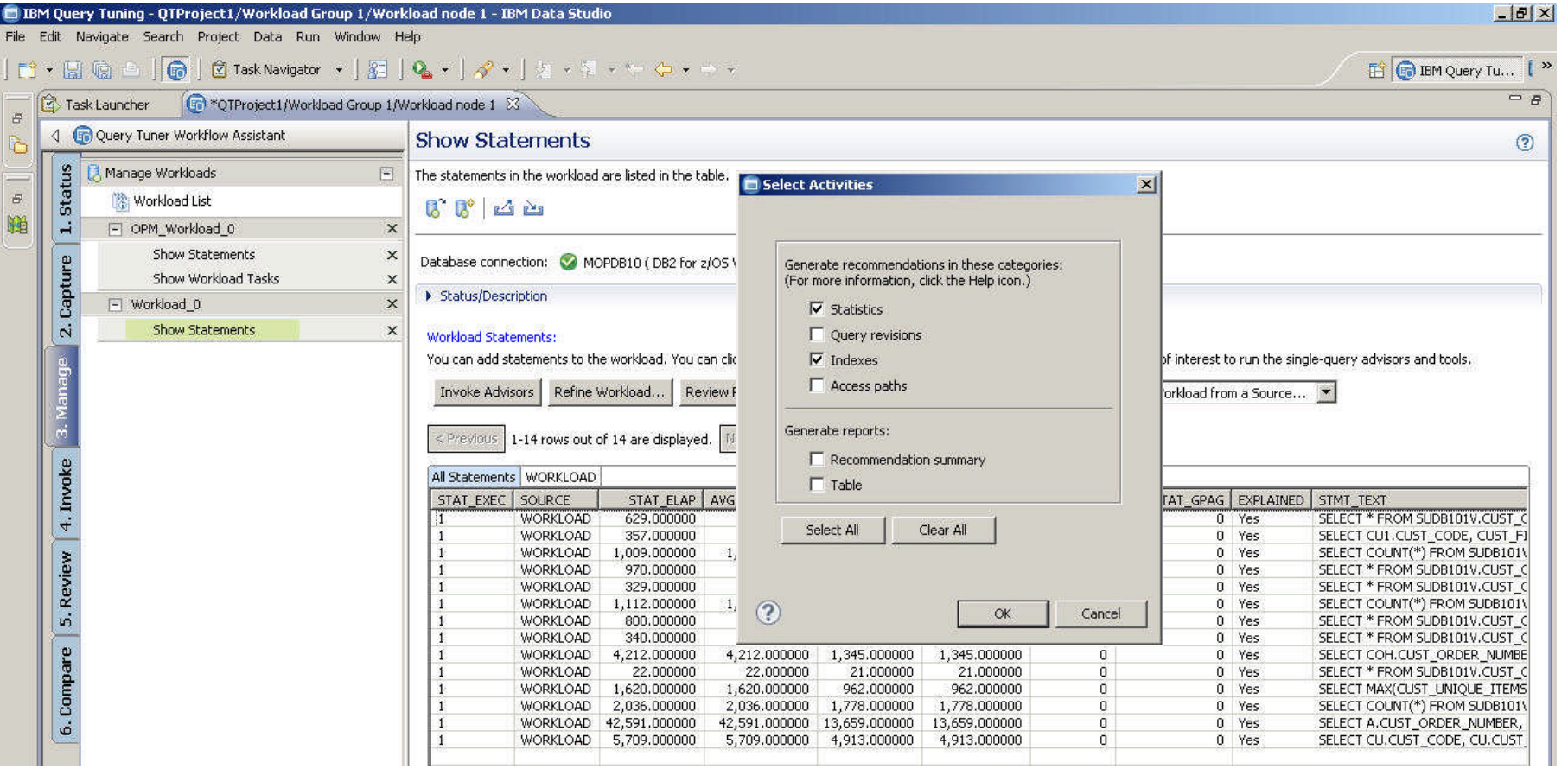

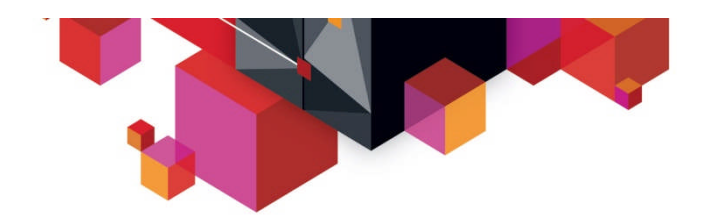

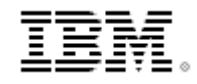

# **Review advisor recommendations summary**

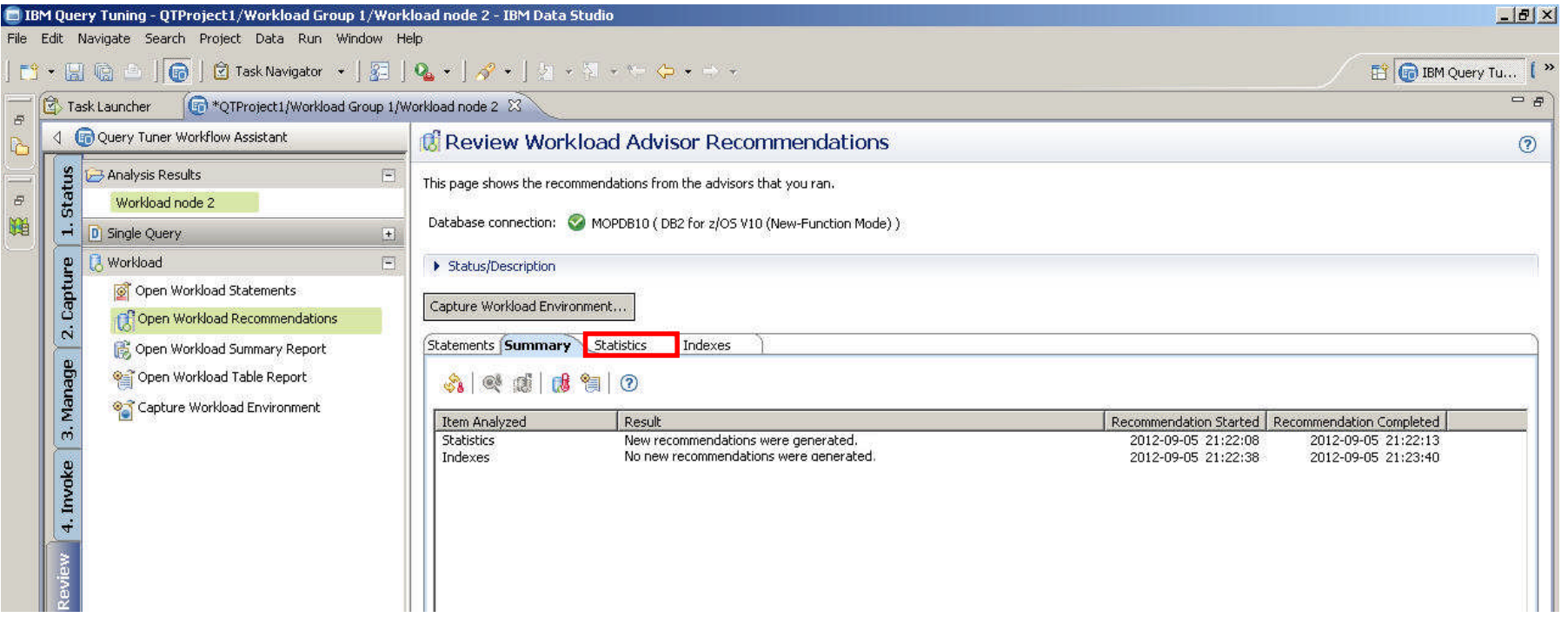

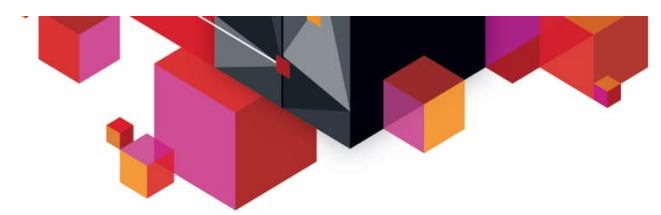

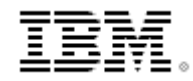

### **Review specific advisor recommendations (Stats)**

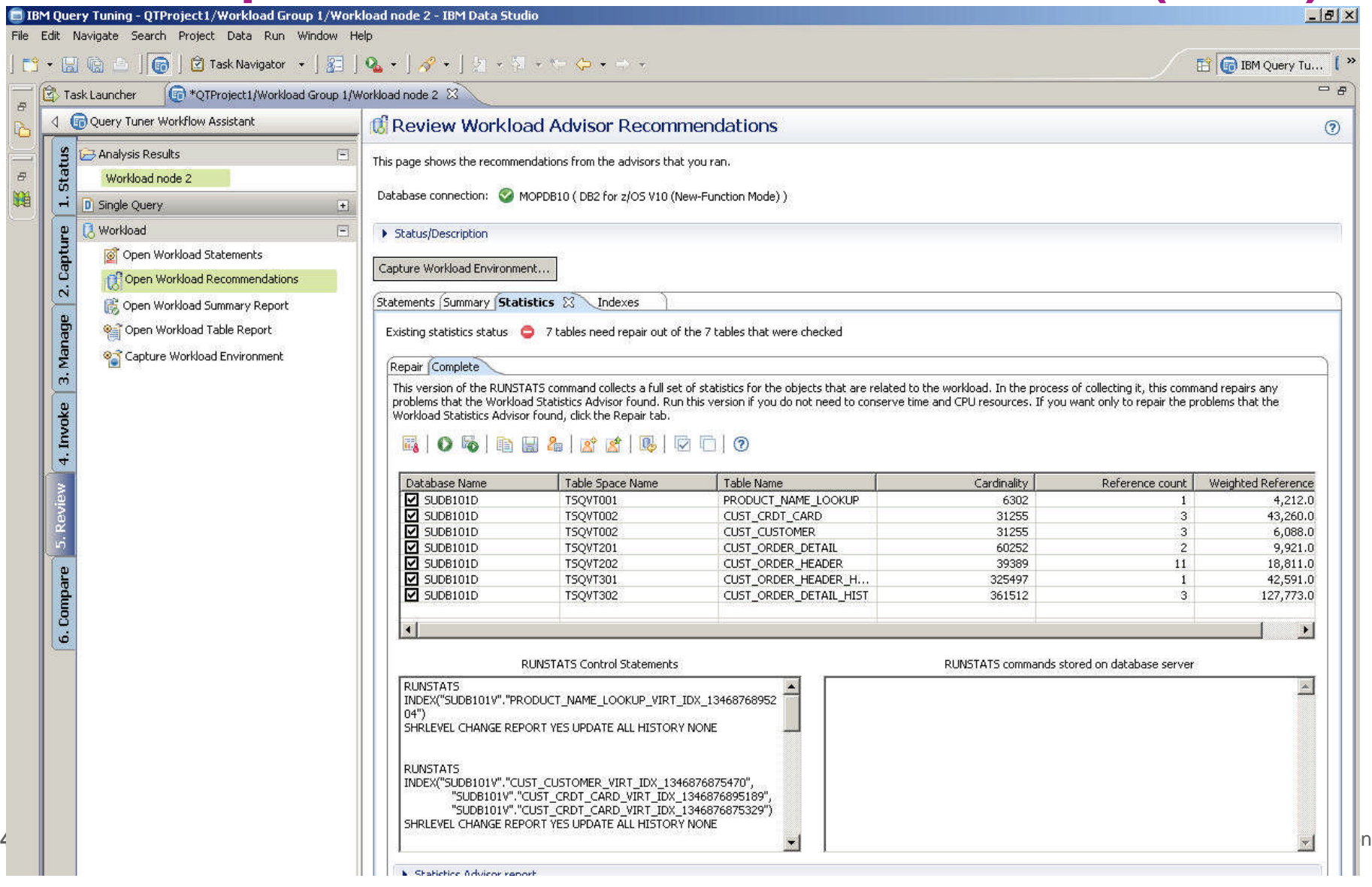

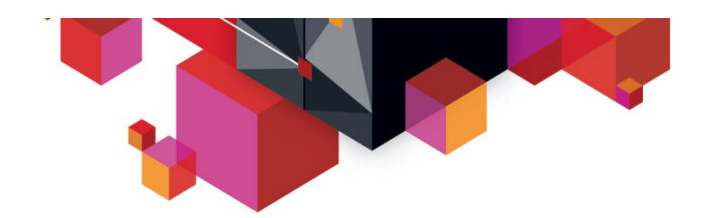

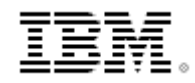

### **Further analysis such as plan comparison**

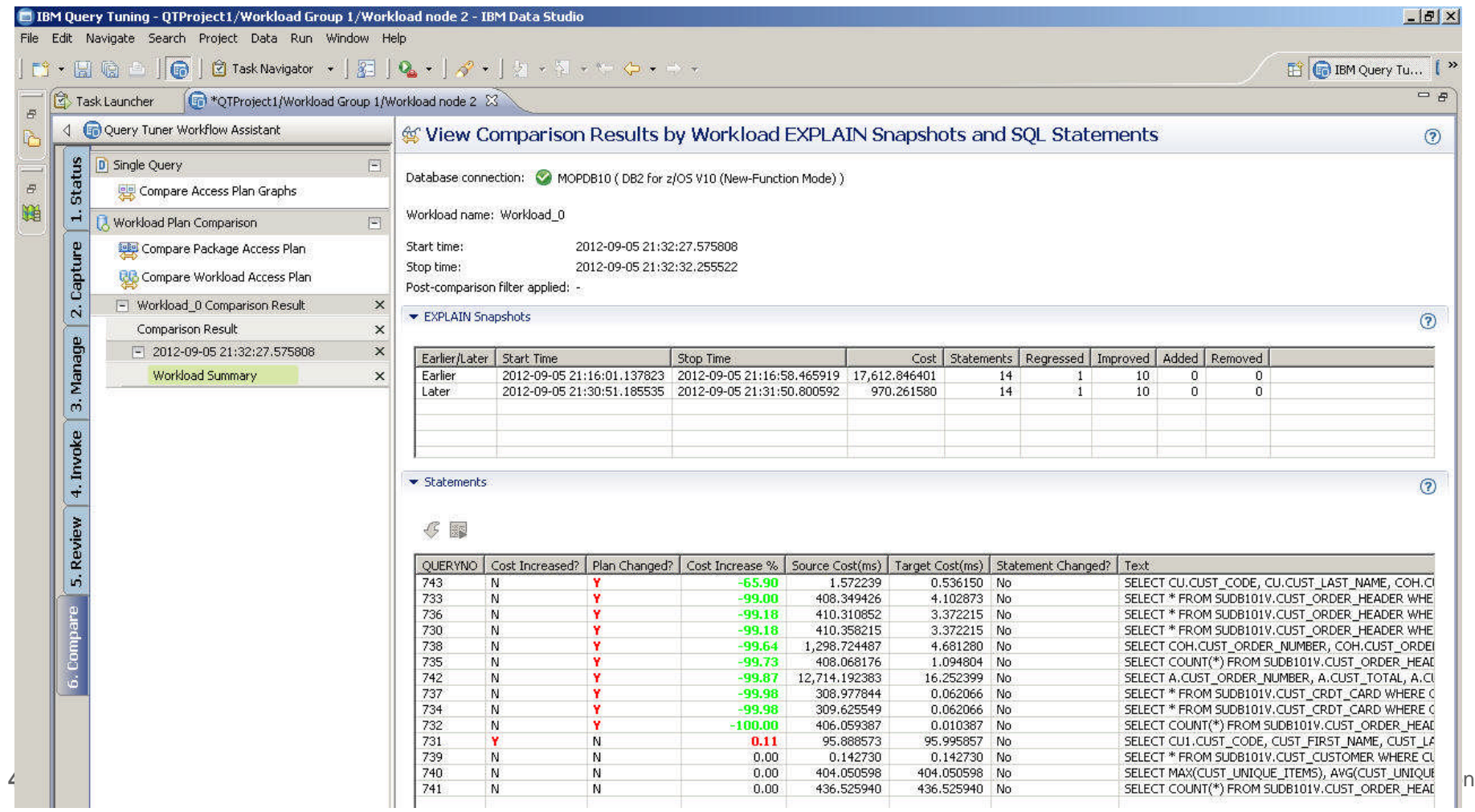

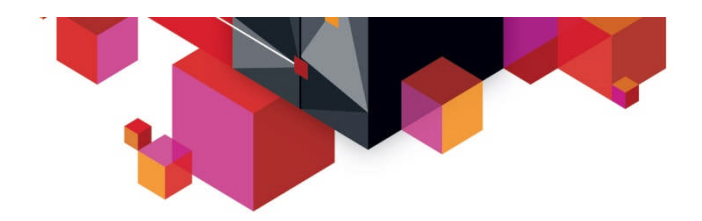

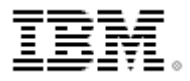

### **More Information**

#### **Websites**

- DB2 for z/OS home page
- DB2 Tools for z/OS home page
- Tivoli OMEGAMON XE for DB2 PE on z/OS home page
- Optim Query Workload Tuner for z/OS home page
- Optim Configuration Manager for z/OS home page
- DB2 for z/OS: Information Roadmap
- **Other resources**
	- Online demo: Stored procedure monitoring and analysis
	- eBook: Optimizing database performance through an integrated solution for DB2

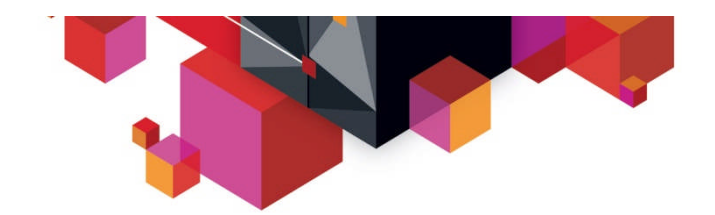

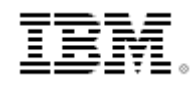

### **Thank You for Joining Us today!**

**Go to** www.ibm.com/software/systemz/events/calendar **to:**

- ▶ Replay this teleconference
- ▶ Replay previously broadcast teleconferences
- ▶ Register for upcoming events

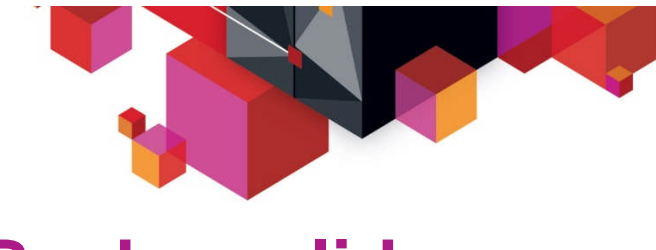

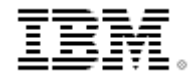

# **Backup slides**

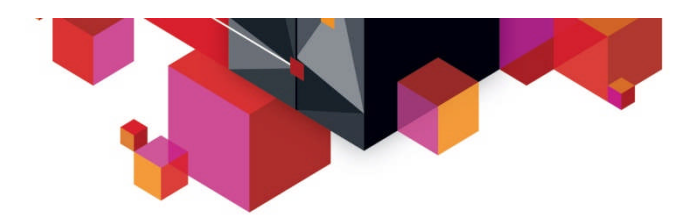

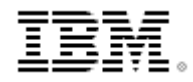

### **Navigating to OMPE Extended Insight and the SQL Dashboard**

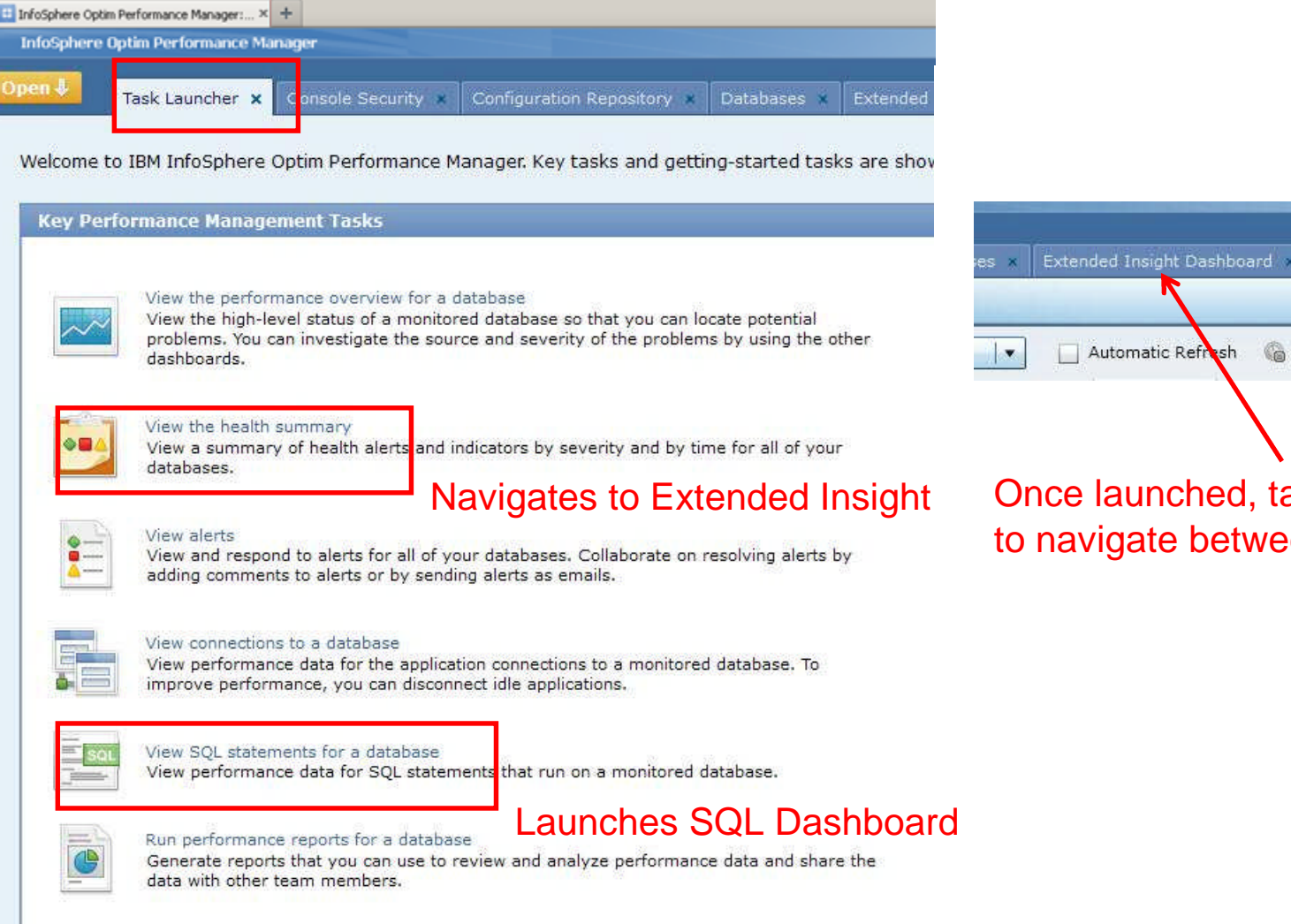

ched, tabs are available between them.

Dashboard

SQL Statements x

**45** © 2013 IBM Corporation

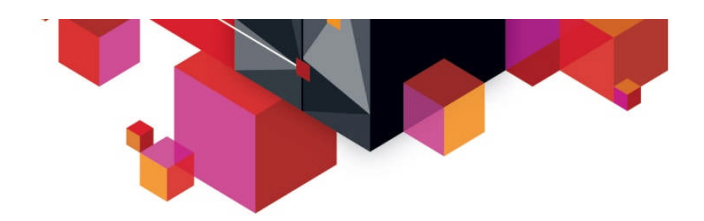

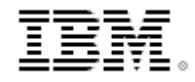

# **Finally: Link to 'Extended Insight' functionality**

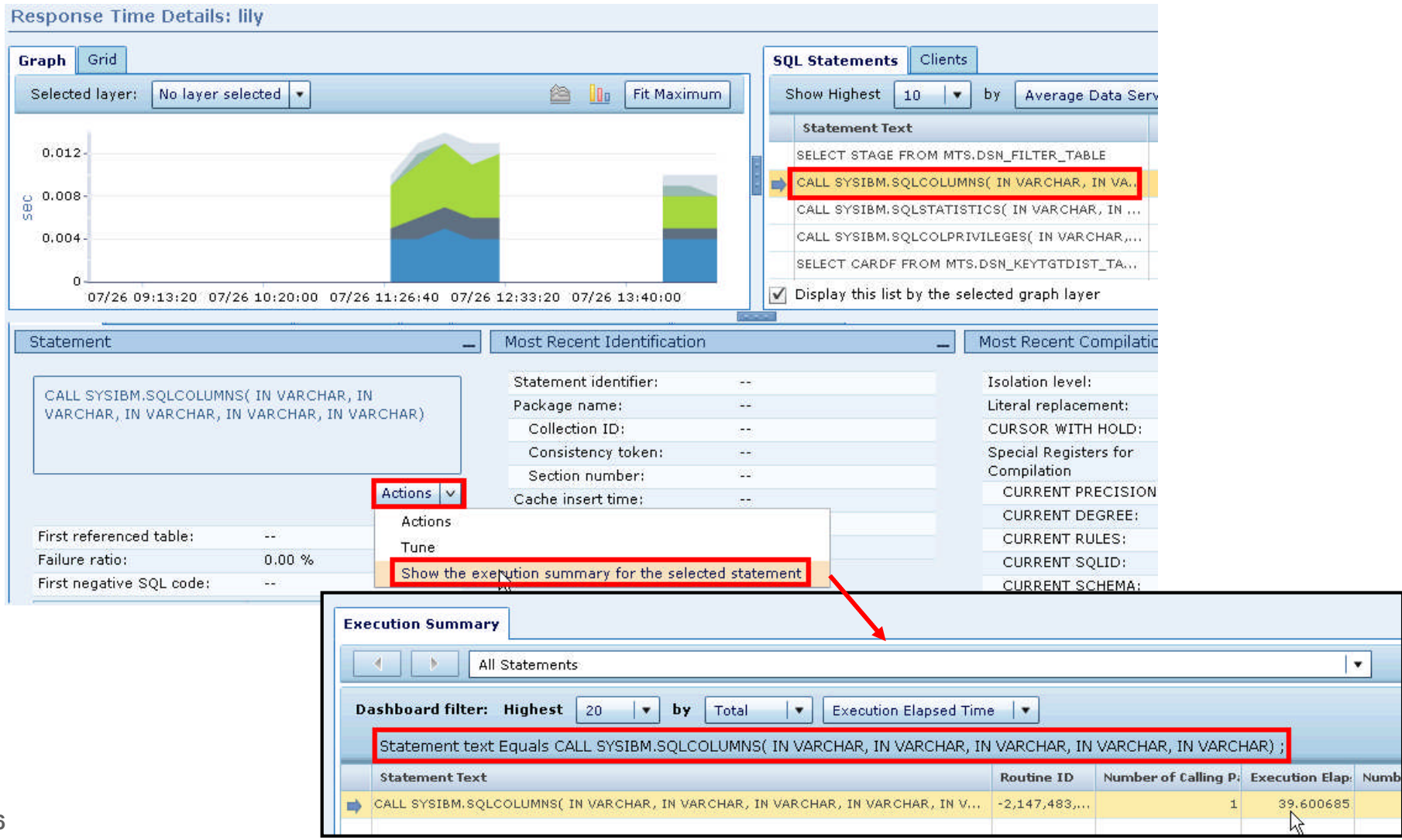